# **Тема. Парный регрессионный анализ**

### **Рекомендуемая литература:**

- **1. Орлова И.В., Половников В.А. Экономико-математические методы и модели: компьютерное моделирование:** Учеб.пособие – М.: Вузовский учебник, 2007, 2011.
- **2. Эконометрика:** Учебник / Под ред. И.И.Елисеевой. 2-е изд.; перераб. и доп. - М.: Финансы и статистика, 2005-2008.
- **3. Кремер Н.Ш., Путко Б.А. Эконометрика:** Учебник для вузов / Под ред. проф. Н.Ш. Кремера. – М.: ЮНИТИ – ДАНА, 2003-2008.
- **4. Эконометрика. Методические указания** по изучению курса и выполнению контрольной работы. Для самостоятельной работы студентов 3 курса, обучающихся по направлению 521600 «Экономика» (бакалавр). – М.: ВЗФЭИ.
- **5. Эконометрика. Компьютерный практикум** для студентов третьего курса, обучающихся по специальностям 080105.65 «Финансы и кредит», 080109.65 «Бухгалтерский учет, анализ и аудит». – М.: ВЗФЭИ, 2011.

# **Вопросы:**

- 1. Общие сведения о регрессионном анализе
- 2. Реализация основных этапов построения и анализа парной линейной регрессии
	- **2.1.** Оценка параметров. Определение вида модели
	- **2.2.** Проверка качества модели
	- **2.3.** Оценка статистической значимости уравнения и параметров
	- **2.4.** Экономический прогноз
- 3. Парная нелинейная регрессия
- Причины ложных результатов регрессионного анализа

# **1. Общие сведения о регрессионном анализе**

**Регрессионный анализ** предназначен для исследования количественных взаимосвязей переменных и представления их в виде **регрессионной модели**.

#### **Виды регрессий:**

- 1) по числу переменных:
	- парная,
	- множественная,
	- частная;
- 2) по виду связи переменных:
	- линейная,
	- нелинейная;
- 3) по направлению связей:
	- положительная,
	- отрицательная.

#### **Задачи регрессионного анализа:**

- 1.Установление формы связи, построение модели. 2.Оценка качества моделей. 3. Распределение факторов по степени влияния на показатель.
- 4. Построение прогноза.

**Общий вид регрессионной модели:**

$$
Y = f(X_1, X_2, ..., X_m)
$$
 (1)

### **парная линейная модель регрессии**

$$
Y_i = \alpha + \beta \cdot X_i + e_i \tag{2}
$$

$$
Y_i = Y_{ip} + e_i \qquad \qquad \boxed{e_i = Y_i - Y_{ip}}
$$

$$
Y_i = -5,79 + 36,84 \cdot X_i + e_i
$$

# **Основные этапы построения и анализа модели (2)**

1. Оценка параметров. Определение вида модели.

2. Проверка качества модели.

3. Оценка статистической значимости уравнения и параметров.

4. Экономический прогноз.

**2. Реализация основных этапов построения и анализа парной линейной регрессии**

**2.1. Оценка параметров. Определение вида модели**

**2.2. Проверка качества модели**

**2.3. Оценка статистической значимости уравнения и параметров**

**2.4. Экономический прогноз**

**2.1. Оценка параметров. Определение вида модели**

**Мозговой штурм:**

 *Для чего применяется метод наименьших квадратов?*

 *Какая идея лежит в основе подбора параметров теоретической кривой?*

*Что такое система нормальных уравнений?* 

 *Как она выглядит при оценке параметров линейной модели?*

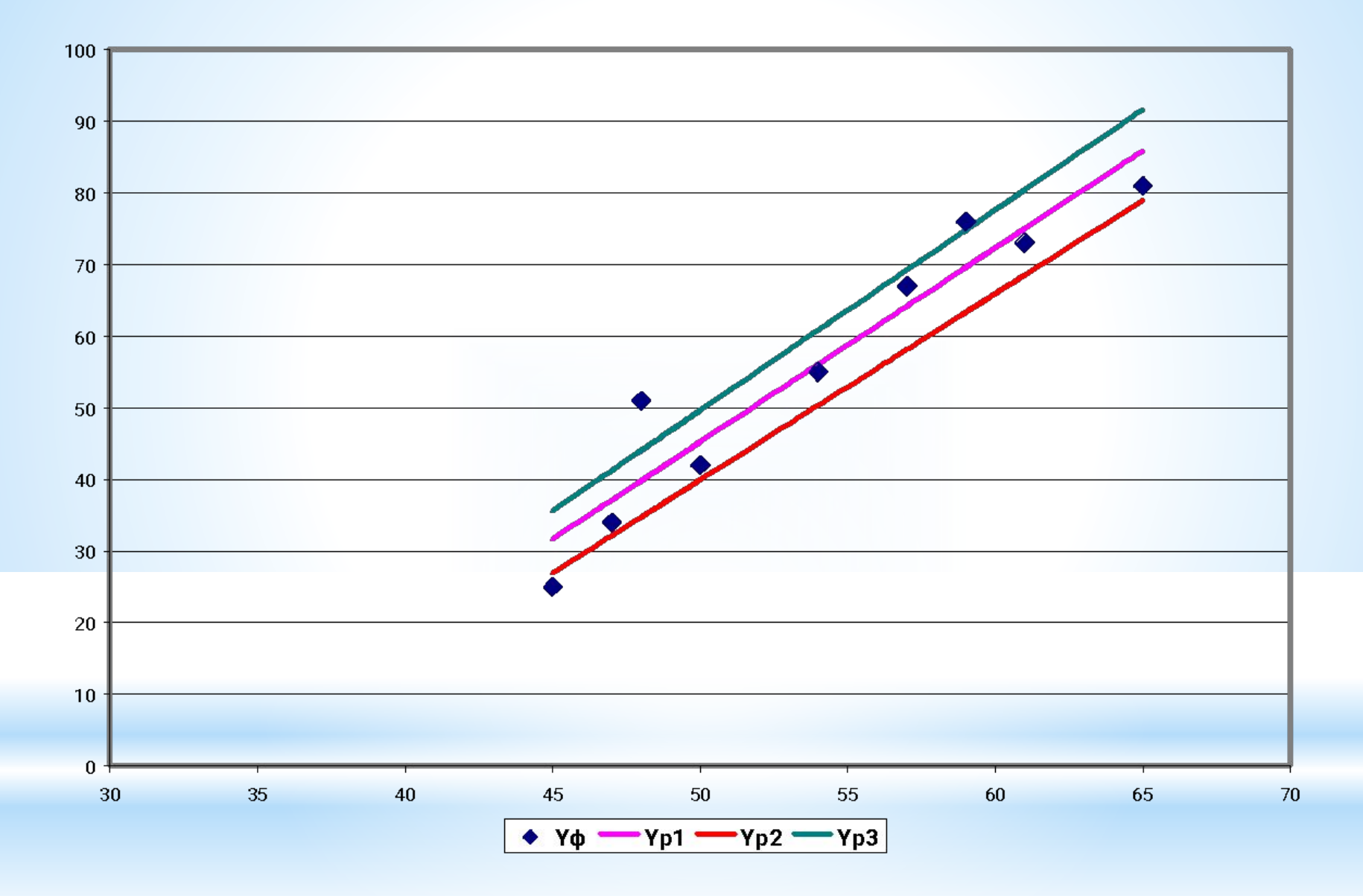

**Рис. 1. Расположение линии регрессии относительно фактических значений исследуемого показателя**

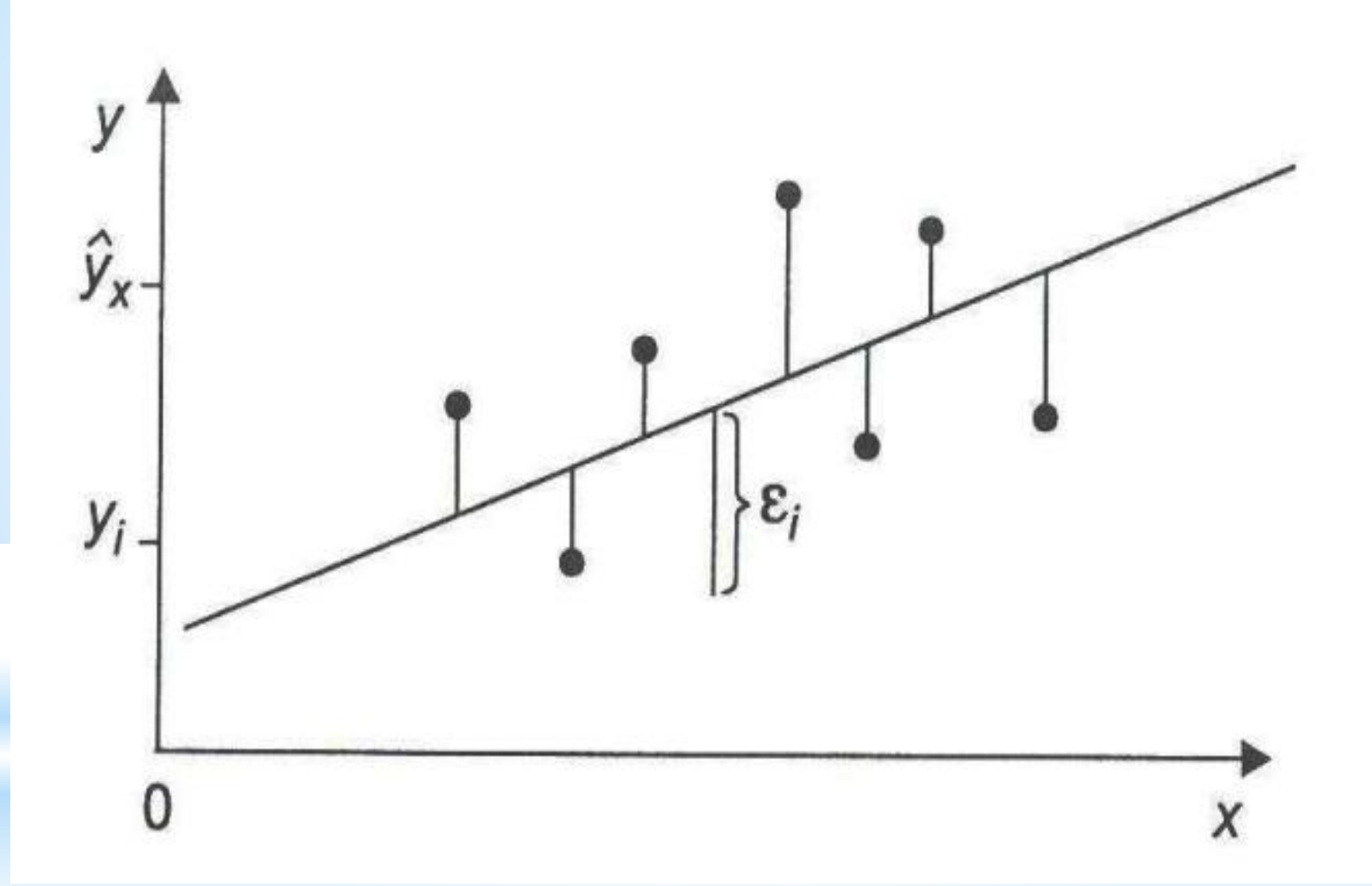

**Рис. 2. Линия регрессии с минимальными отклонениями от фактических данных** 

# Метод наименьших квадратов (МНК)

$$
Q(\alpha, \beta) = \sum_{i=1}^{n} (Y_{i\phi} - Y_{i\phi})^2 = \sum_{i=1}^{n} (Y_i - \alpha - \beta \cdot X_i)^2 \to \min
$$

$$
\frac{\partial Q(\alpha, \beta)}{\partial \alpha} = 2 \cdot \sum_{i=1}^{n} (Y_i - \alpha - \beta \cdot X_i) \cdot (-1) = 0
$$

$$
\frac{\partial Q(\alpha, \beta)}{\partial \beta} = 2 \cdot \sum_{i=1}^{n} (Y_i - \alpha - \beta \cdot X_i) \cdot (-X_i) = 0
$$

$$
\beta \sum_{i=1}^{n} X_i + \alpha n = \sum_{i=1}^{n} Y_i.
$$
  

$$
\beta \sum_{i=1}^{n} X_i^2 + \alpha \sum_{i=1}^{n} X_i = \sum_{i=1}^{n} X_i Y_i
$$

$$
\beta = \frac{\sum_{i=1}^{n} X_i \cdot \sum_{i=1}^{n} Y_i - n \cdot \sum_{i=1}^{n} X_i \cdot Y_i}{\left(\sum_{i=1}^{n} X_i\right)^2 - n \cdot \sum_{i=1}^{n} X_i^2}
$$

$$
\alpha = \frac{\sum_{i=1}^{n} Y_i - \beta \cdot \sum_{i=1}^{n} X_i}{n} = \overline{Y} - \beta \cdot \overline{X}.
$$

### **Уравнение в отклонениях**

$$
\overline{Y} = \alpha + \beta \cdot \overline{X} \qquad \left(\overline{X}, \overline{Y}\right)
$$

$$
(X_i - \overline{X}) \qquad (Y_i - \overline{Y})
$$

$$
\beta = \frac{\sum_{i=1}^{n} (Y_i - \overline{Y}) \cdot (X_i - \overline{X})}{\sum_{i=1}^{n} (X_i - \overline{X})^2} = \frac{\text{cov}(X, Y)}{\text{var}(X)}
$$

$$
\alpha = \overline{Y} - \beta \cdot \overline{X}.
$$

# **Условие идентифицируемости**

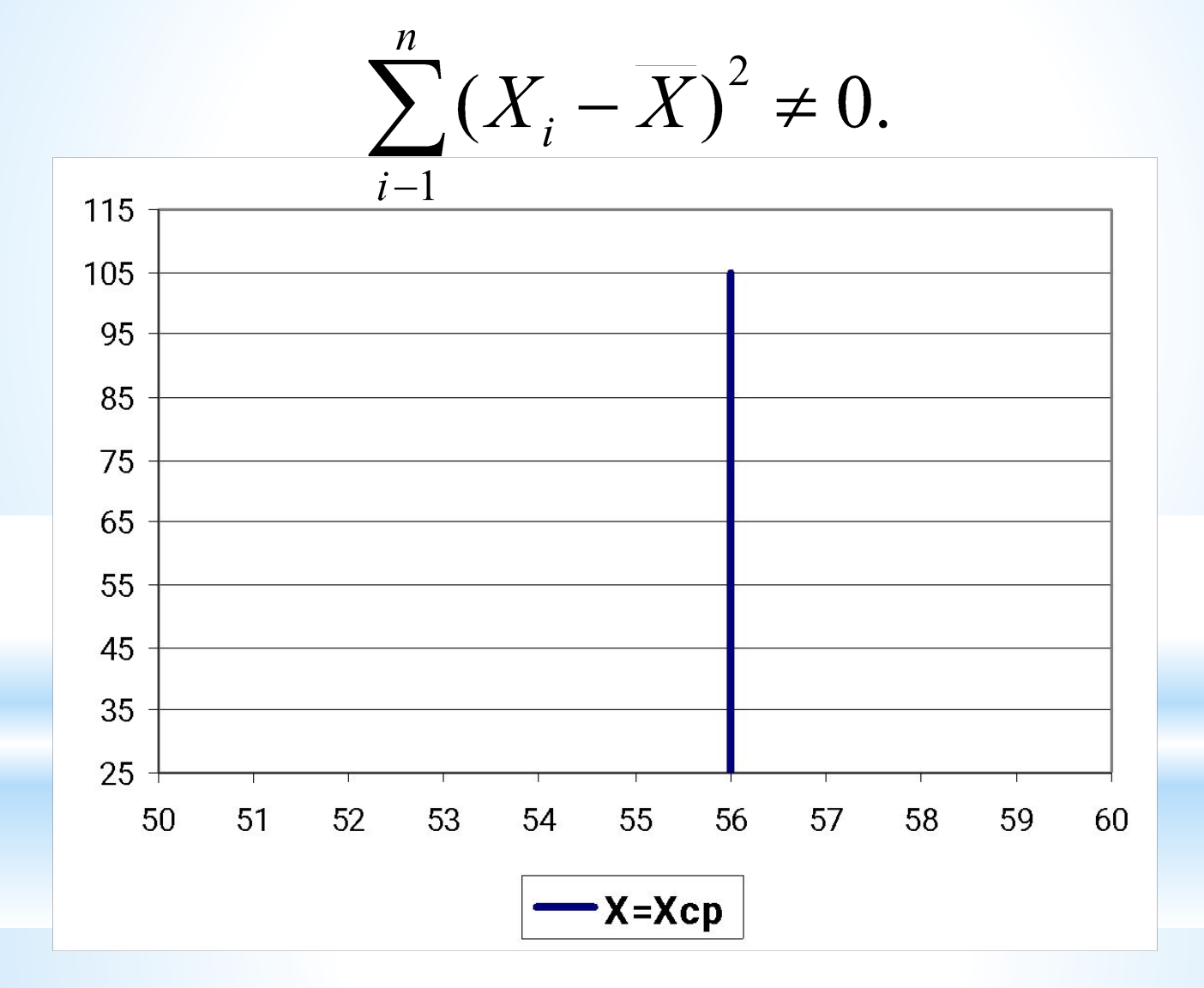

**Рис. 3. Условие идентифицируемости не выполняется**

# **Пример**

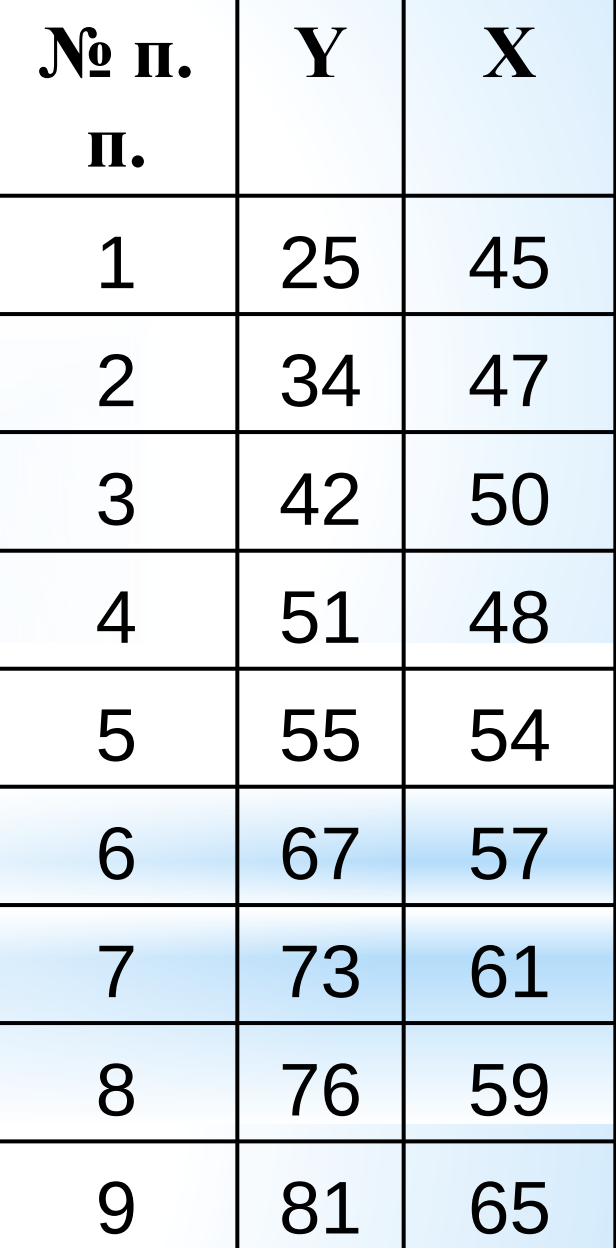

Пусть зависимая переменная Y – квартальная прибыль девяти компаний одной отрасли (в млн. руб.), а фактор X – объем продаж товара этих компаний за квартал (в тыс. шт.).

### 1. Найти параметры уравнения линейной регрессии, дать экономическую интерпретацию коэффициента регрессии

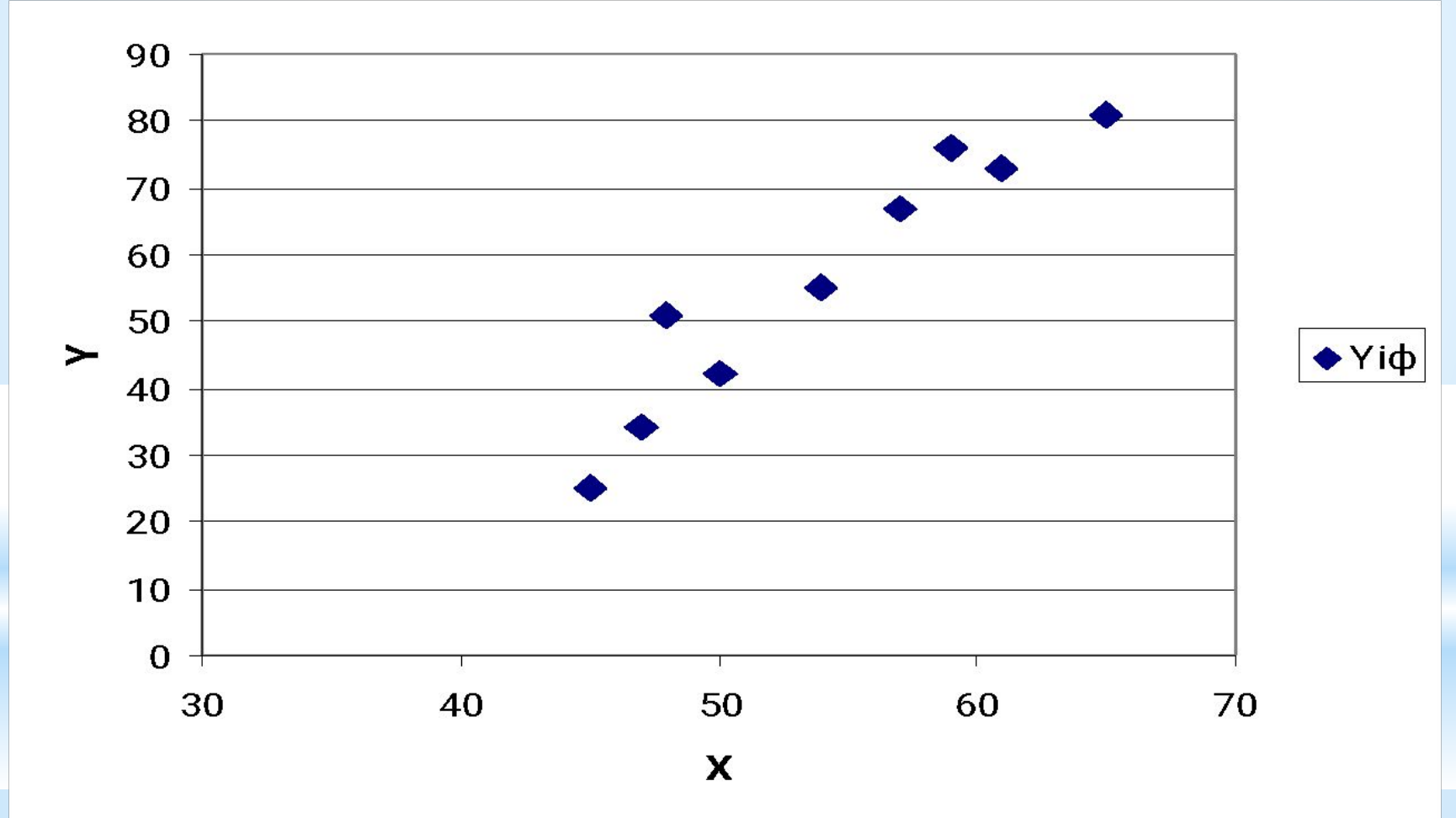

#### Рис. 4. Диаграмма рассеяния исходных данных

# **Расчетная таблица**

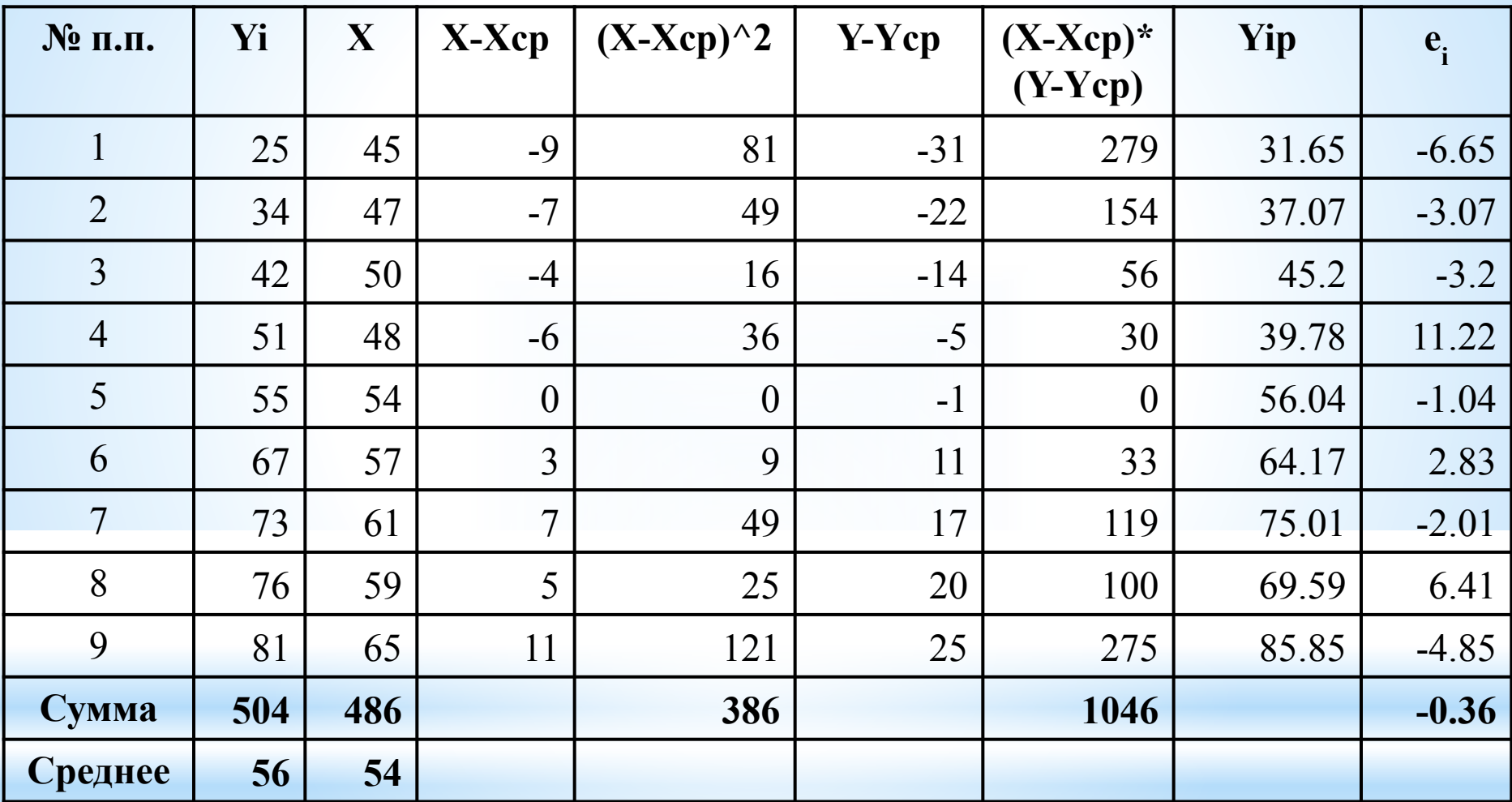

$$
\beta = \frac{1046}{386} = 2,71
$$

$$
\alpha = 56 - 2{,}71*54 = -90{,}3
$$

### **Уравнение регрессии**

Yi=-90.3 + 2.71\*Ki + ei  
Yip=-90.3 + 2.71\*Ki  

$$
e_i = Y_{i\phi} - Y_{ip}
$$

**Экономический смысл коэффициента регрессии**:

при изменении объема продаж компании (Х) на 1 тысячу штук прибыль (Y) будет меняться в ту же сторону на 2,71 млн. руб.

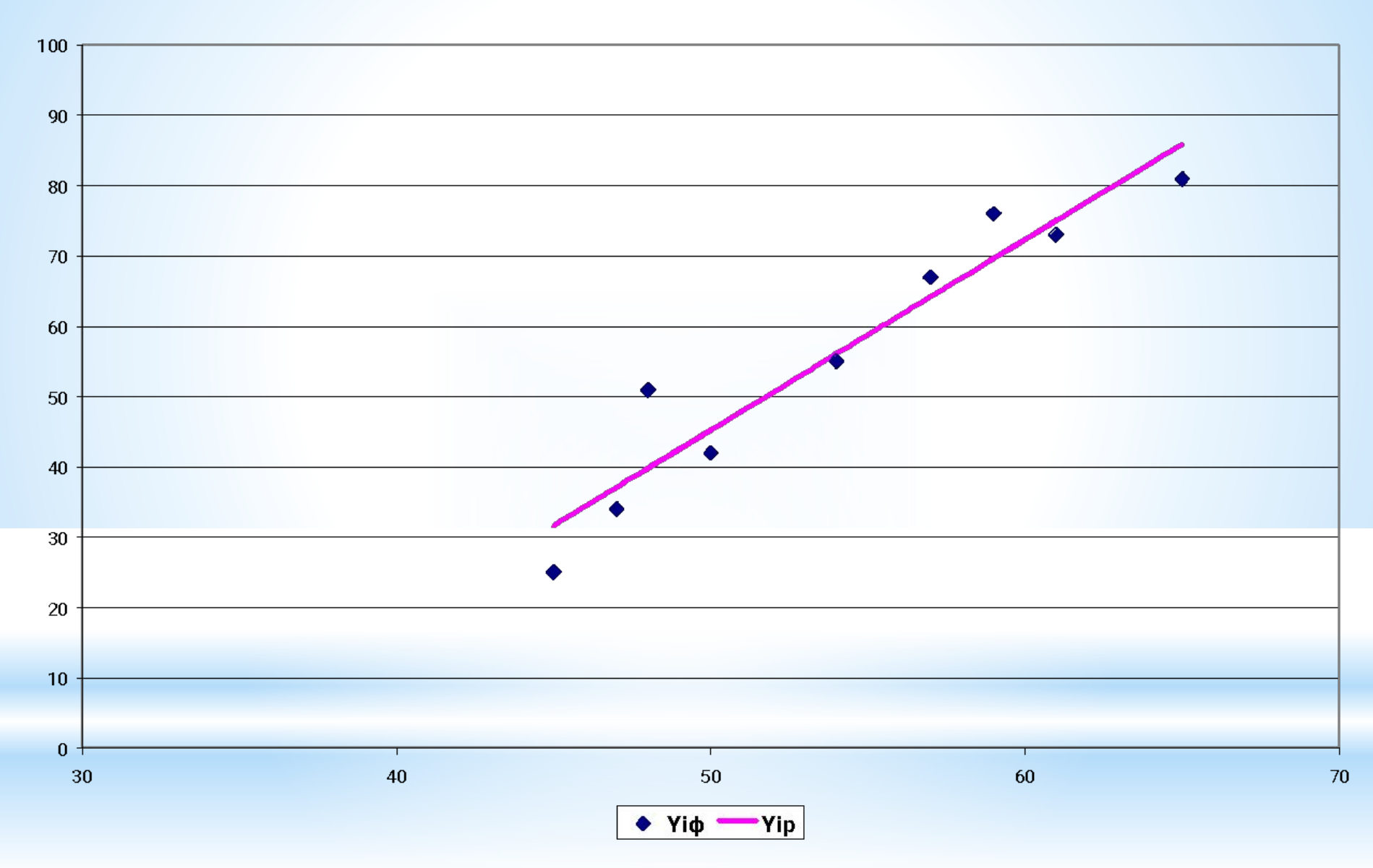

**Рис. 5. Результаты приближения фактических значений прибыли линией регрессии** 

# **Результаты работы с инструментом Регрессия**

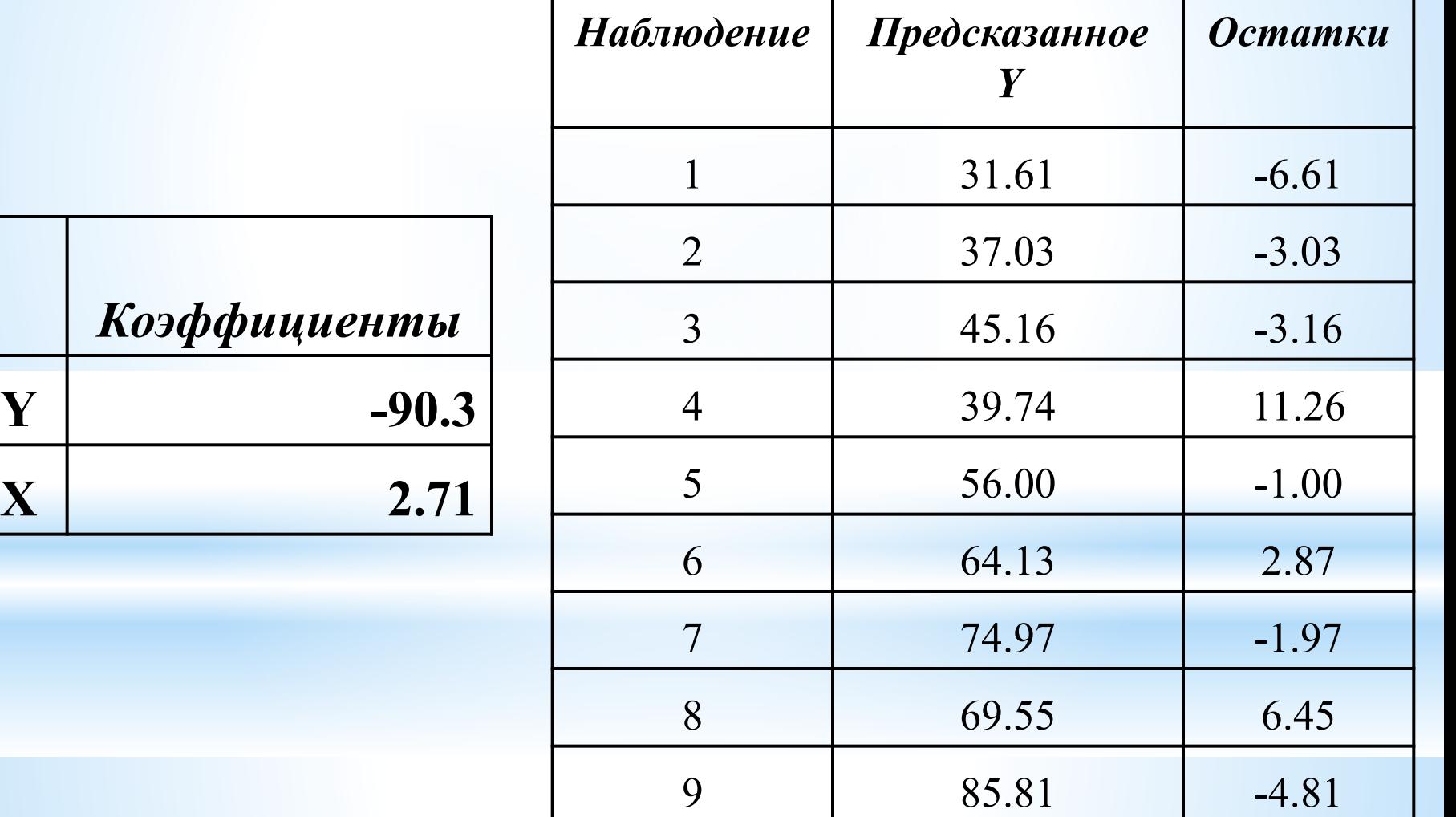

**Анализ вариации зависимой переменной в уравнении регрессии** 

$$
Y_i - \overline{Y} = (Y_i - Y_{ip}) + (Y_{ip} - \overline{Y})
$$

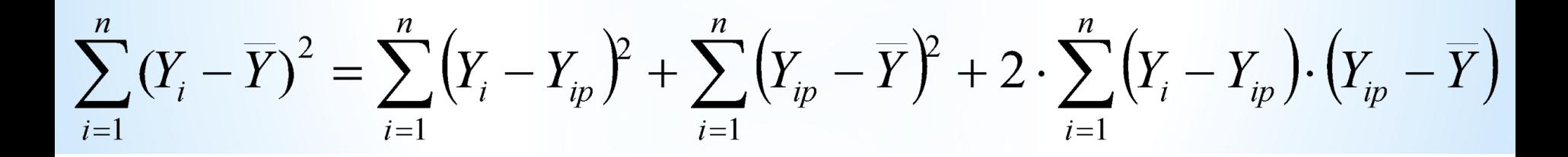

$$
\sum_{i=1}^{n} (Y_i - \overline{Y})^2 = \sum_{i=1}^{n} (Y_i - Y_{ip})^2 + \sum_{i=1}^{n} (Y_{ip} - \overline{Y})^2
$$

# **Общая сумма квадратов отклонений**

$$
TSS = \sum_{i=1}^{n} (Y_i - \overline{Y})^2
$$

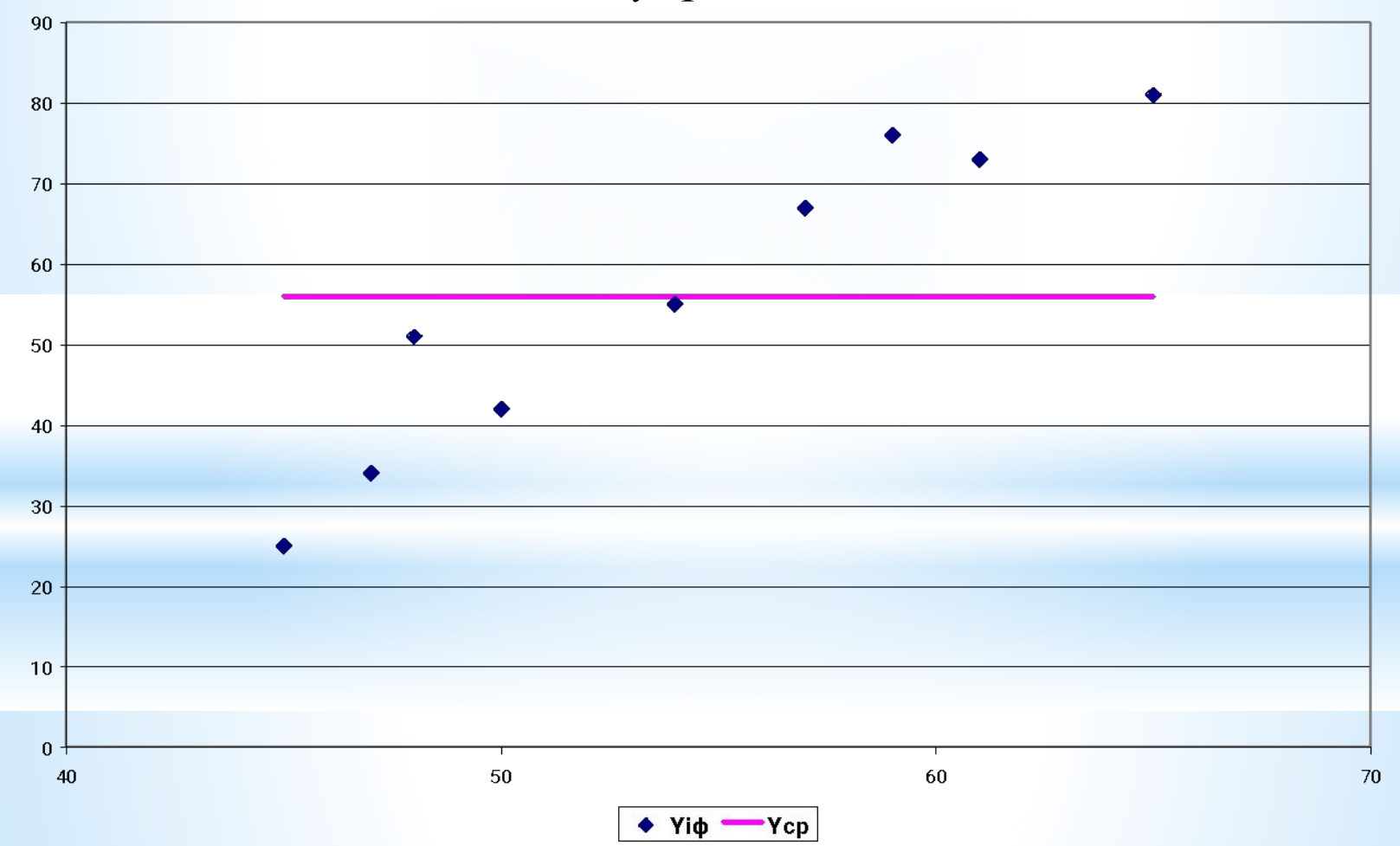

# **Сумма квадратов отклонений, объясненная регрессией**

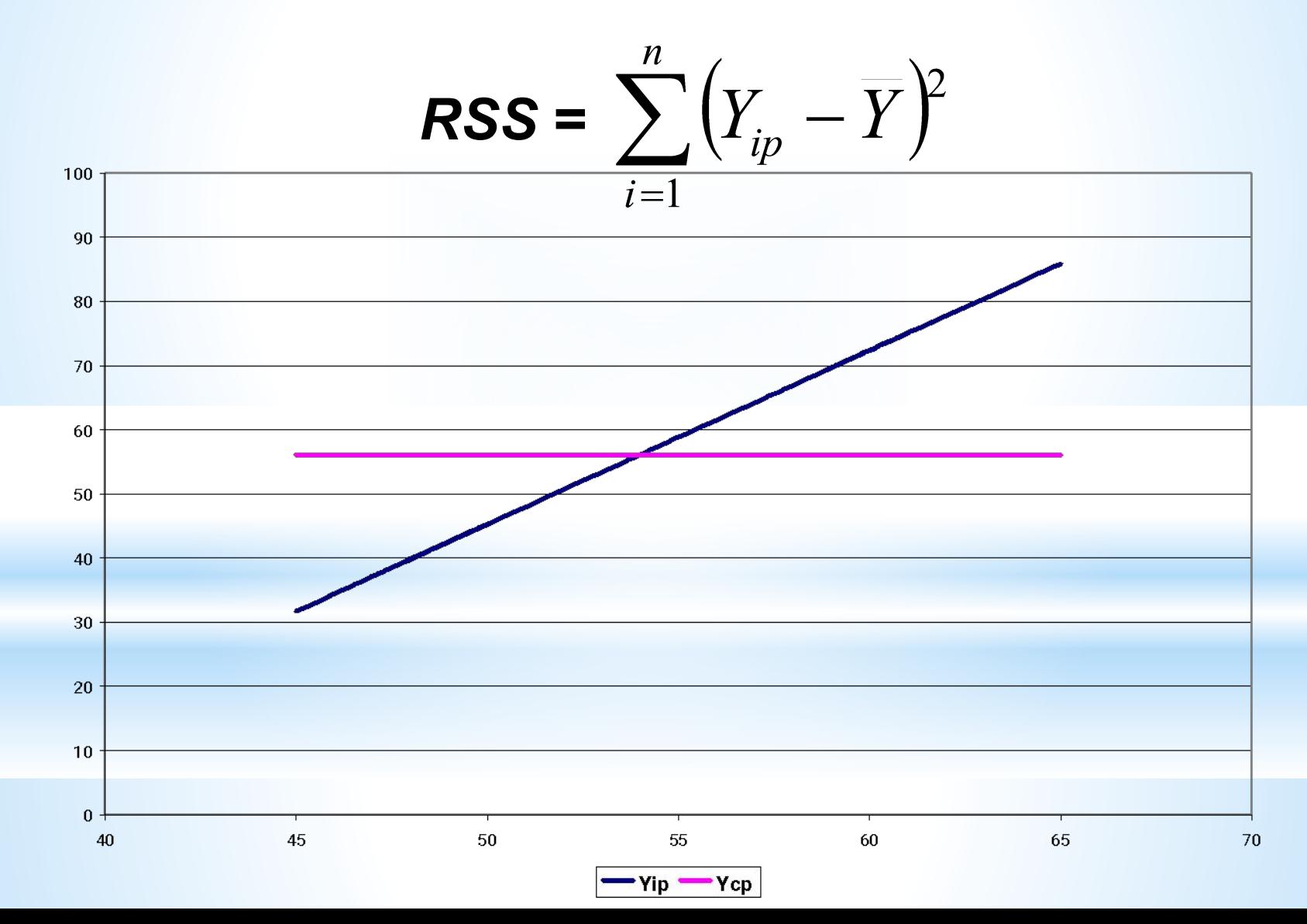

#### Остаточная сумма квадратов отклонений  $\boldsymbol{n}$  $\boldsymbol{\eta}$

$$
ESS = \sum_{i=1}^{n} (Y_i - Y_{ip})^2 = \sum_{i=1}^{n} e_i^2
$$

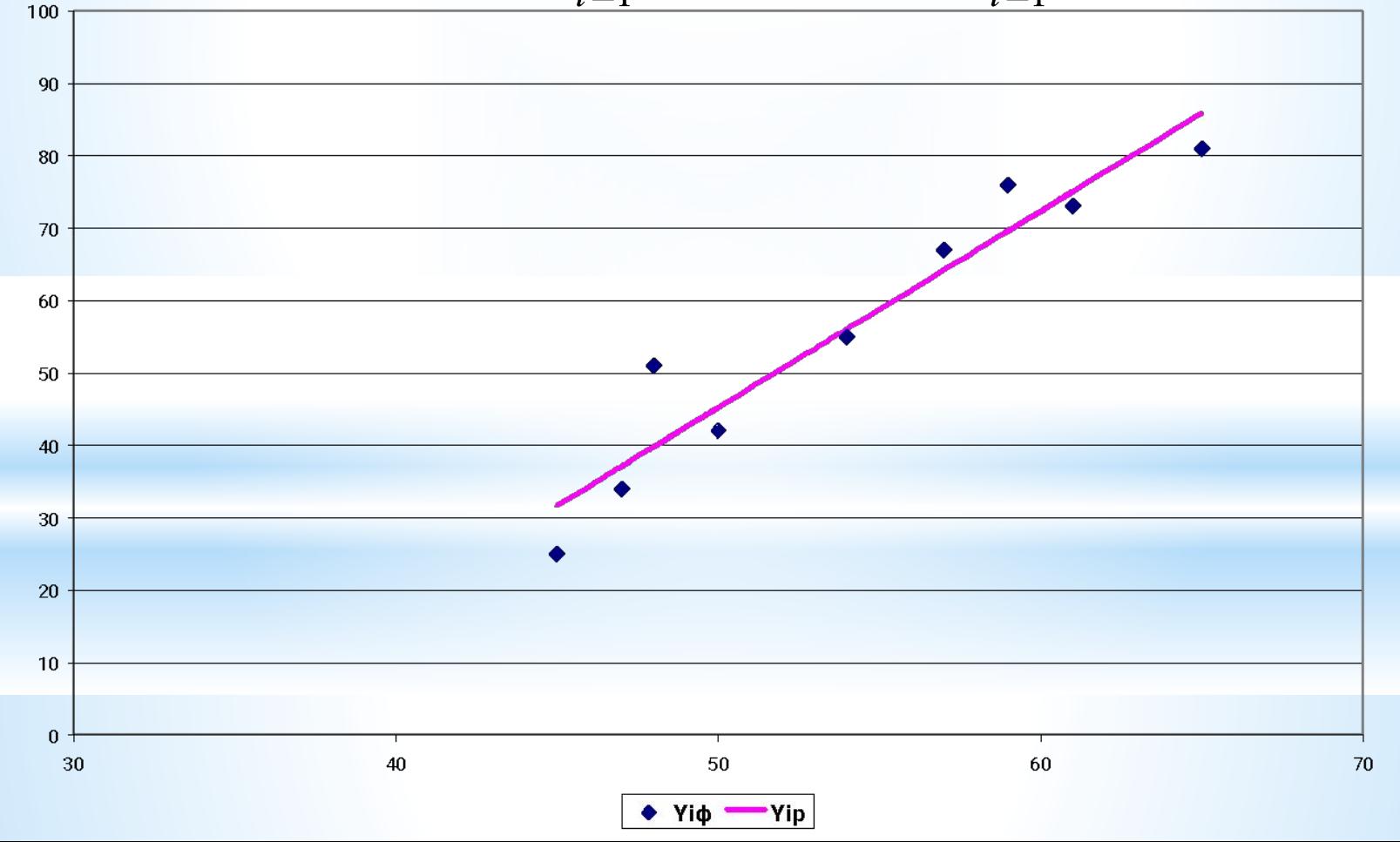

**Средний квадрат отклонений или дисперсия на одну степень свободы** 

$$
n - 1 = 1 + (n - 2)
$$
  

$$
S_{o \tilde{o} u_i}^2 = \frac{1}{n - 1} \cdot \sum_{i} (Y_i - \overline{Y})^2
$$

$$
S_{\text{obscat}(\text{daxmoph})}^{2} = \frac{1}{1} \cdot \sum_{i} (Y_{ip} - \overline{Y})^{2}
$$

$$
S_e^2 = \frac{1}{n-2} \cdot \sum_i (Y_i - Y_{ip})^2 = \frac{1}{n-2} \cdot \sum_i e_i^2
$$

# **Дисперсионный анализ**

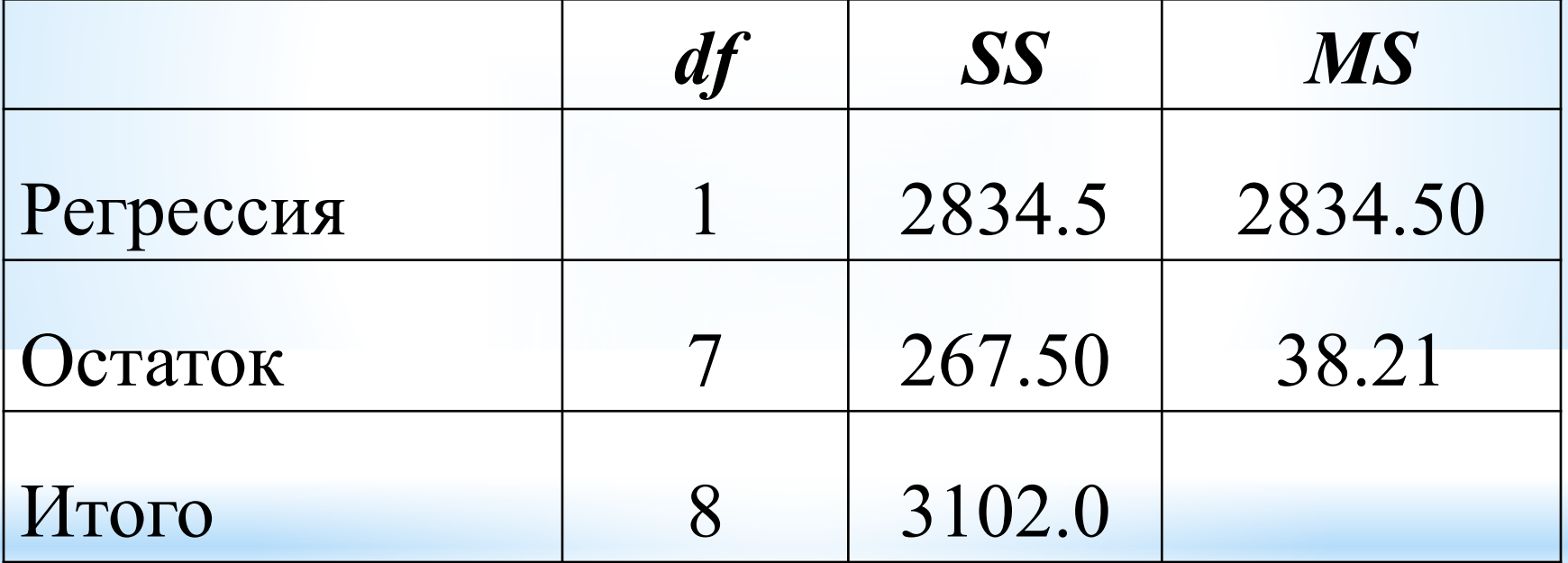

# **2.2. Проверка качества модели**

### **Свойства оценок МНК**

**Несмещенность**

**Состоятельность**

**Эффективность**

**Теорема Гаусса-Маркова**

### **Пять предпосылок МНК:**

1) **случайный характер** остатков; 2) **независимость** остатков или отсутствие их автокорреляции; 3) остатки подчиняются **нормальному распределению**; 4) **нулевая средняя** величина остатков (или их математическое ожидание), не зависящая от уровней фактора Х; 5) *гомоскедастичность* остатков

# **Гомоскедастичность**

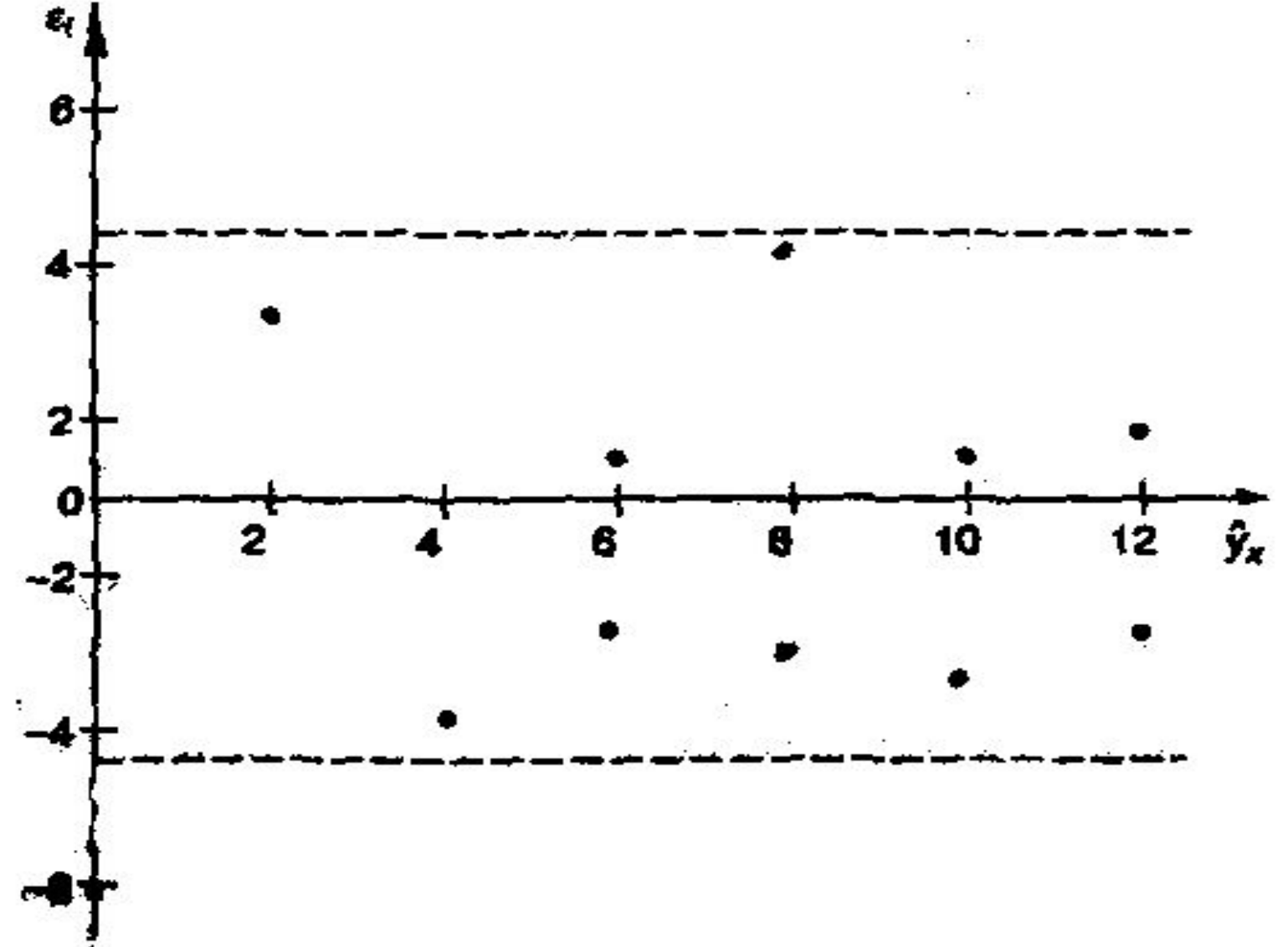

# **Гетероскедастичность**

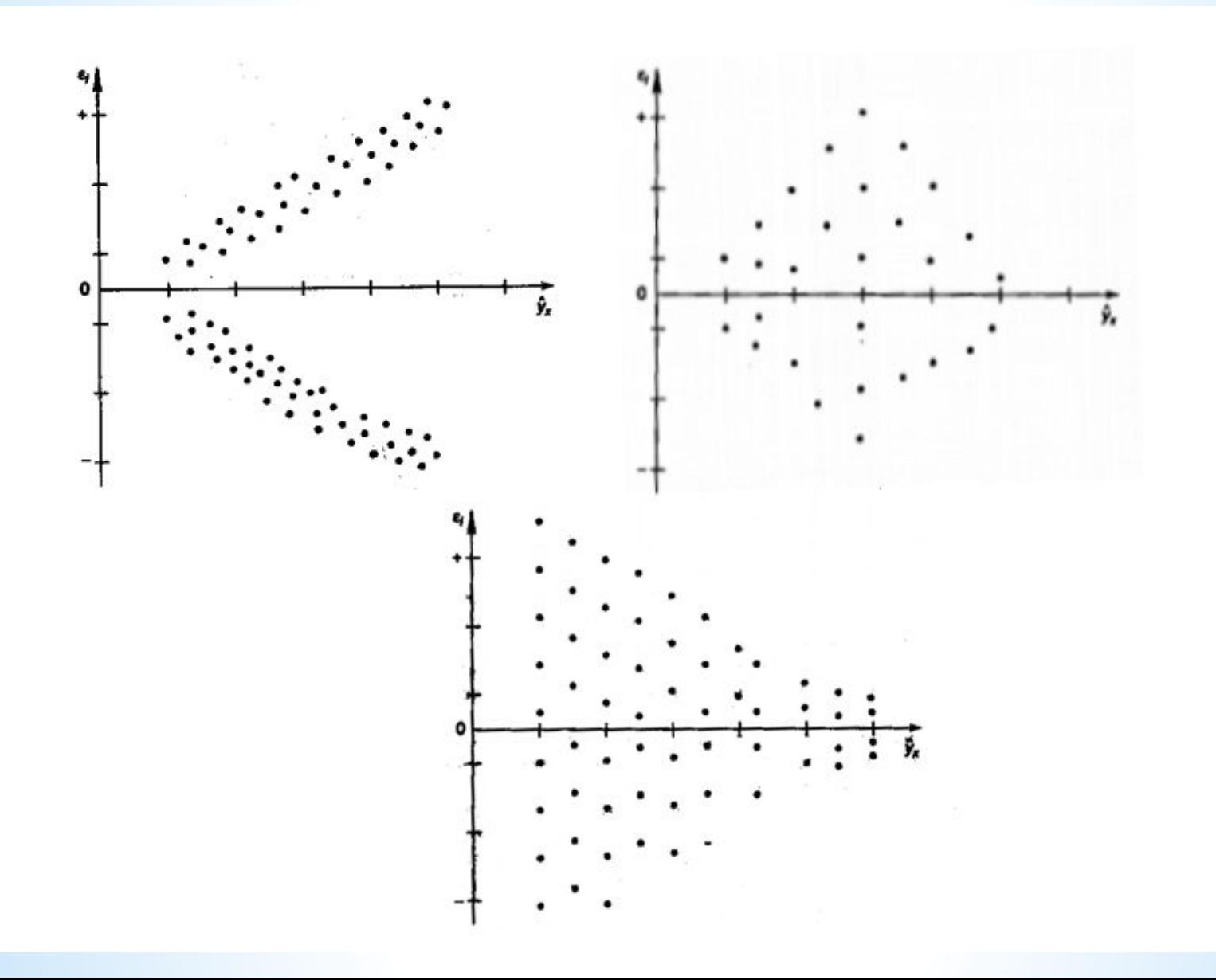

# **Метод Гольдфельда – Квандта**

1. Упорядочение n наблюдений по мере возрастания переменной X.  $C\approx\frac{1}{4}n$ 

2. Исключение из рассмотрения С центральных наблюдений; при этом (n-C):2>p, где р – число оцениваемых параметров

3. Разделение совокупности из (n-C) наблюдений на две группы (соответственно с малыми и большими значениями фактора Х) и определение по каждой из групп уравнений регрессии. 4. Определение остаточной суммы квадратов для первой (S1) и второй (S2) групп и нахождение их отношения: R=S1:S2 (в числителе должна стоять большая величина).

5. F-критерий Фишера с (n-C-2p):2 степенями свободы.

# **Пример (продолжение)**

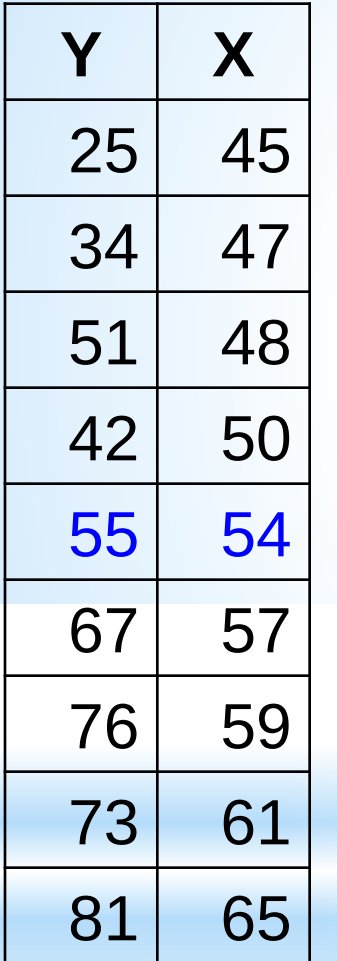

### **Для первой совокупности:**

#### **Дисперсионный анализ**

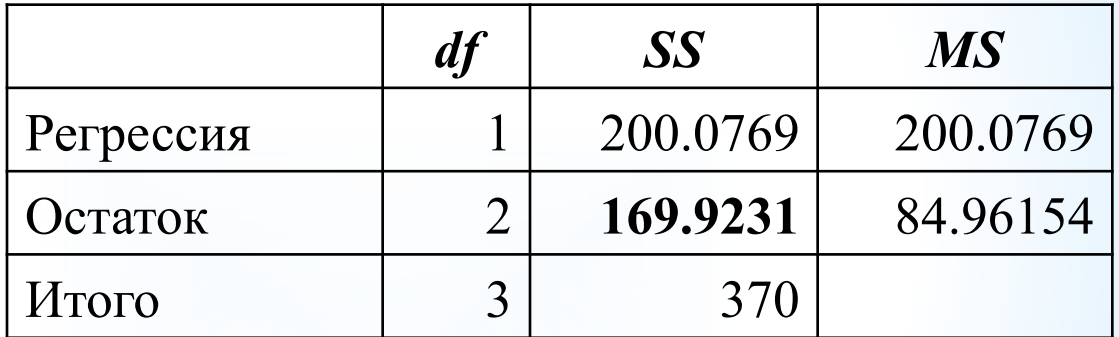

### **Для второй совокупности:**

#### **Дисперсионный анализ**

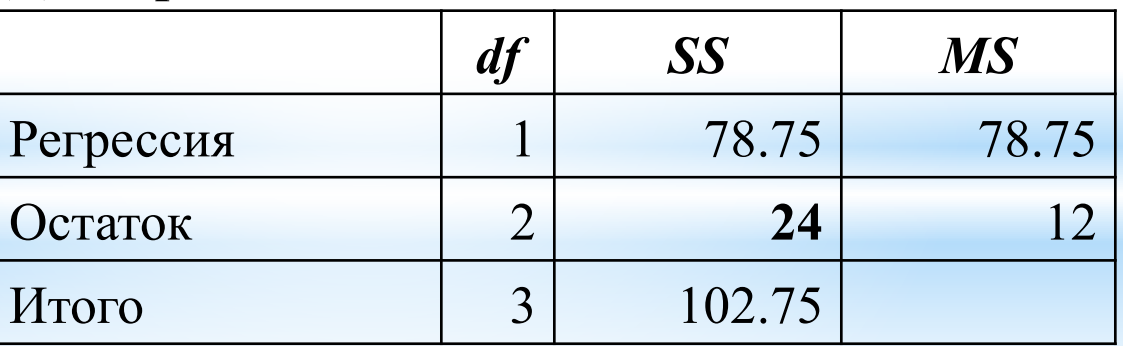

 $R = 169,9/24 = 7.08$ 

Число степеней свободы: (9-1-2\*2):2=2 Fтаб(0,05;2;2)=19

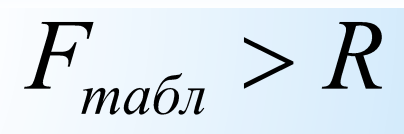

### **Характеристики качества**

**UHOEKC КОРРЕЛЯЦИИ**  $R = \sqrt{\frac{RSS}{TSS}} = \sqrt{1 - \frac{ESS}{TSS}} = \sqrt{1 - \frac{\sum_i e_i^2}{\sum_i (Y_i - \overline{Y})^2}}$  $R = r_{X,Y}$ 

*коэффициент детерминации*

$$
R^2 = \frac{RSS}{TSS} = 1 - \frac{ESS}{TSS} = 1 - \frac{\sum_{i} e_i^2}{\sum_{i} (Y_i - \overline{Y})^2}
$$

*средняя относительная ошибка аппроксимации*

$$
\overline{e}_{omn.} = \frac{1}{n} \sum_{i=1}^{n} \frac{|e_i|}{y_i} \cdot 100\%
$$

 $S_e=\sqrt{S_e^2}$ 

*стандартная ошибка модели (среднеквадратическое (отклонение*)

# **Пример (продолжение)**

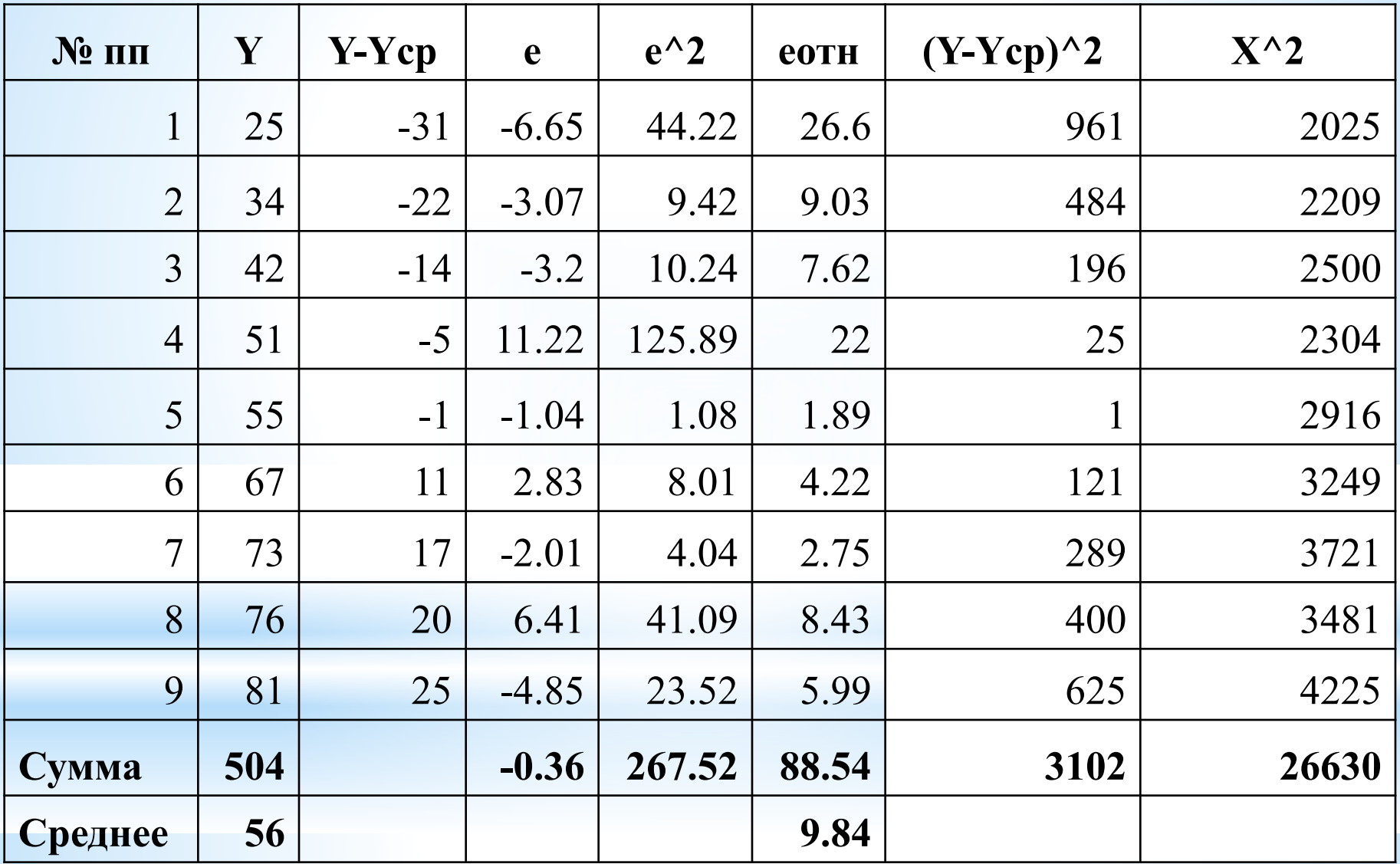

 $R^2 = 1 - \frac{267.5}{3102} = 0.914 \rightarrow 1$  $1 - R^2 = 1 - 0.914 = 0.086$ 

 $\overline{e}_{omh} = 9.8\%$ 

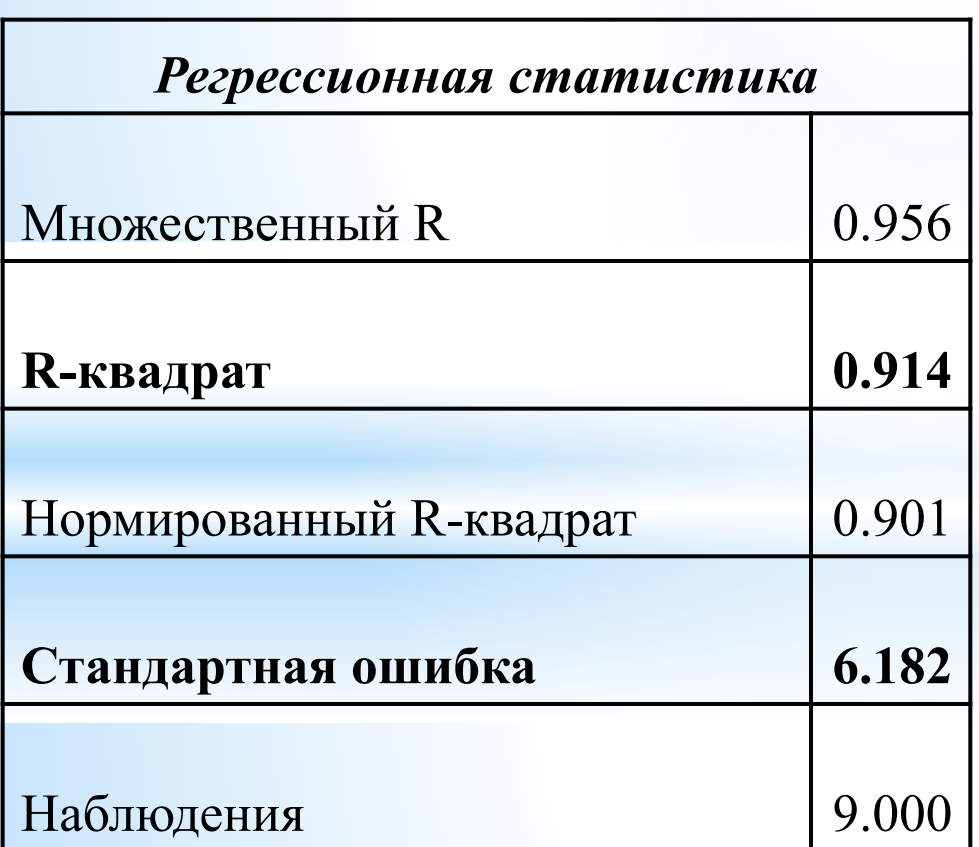

 $S_{y} = 19.7$ 

 $S_e$  <  $S_v$ 

# **2.3. Проверка статистической значимости уравнения регрессии и его параметров**

### **а) проверка статистической значимости уравнения:**

**F-критерий Фишера:**<br> $F = \frac{S_{\phi^{akmoph}}^2}{S^2}$   $F = \frac{R^2/k}{(1 - R^2)/(n - k - 1)}$ 

 $F_{m a\bar{b}n}(\alpha,k_1,k_2)$  $F_{m a 6n} < F$ 

# **Пример (продолжение)**

$$
F = \frac{0.914/1}{(1 - 0.914)/(9 - 1 - 1)} = 74.4 \quad F_{\text{max}}(0.05, 1, 9 - 1 - 1) = 5.59
$$
\n
$$
F_{\text{max}} \ll F
$$

#### Дисперсионный анализ

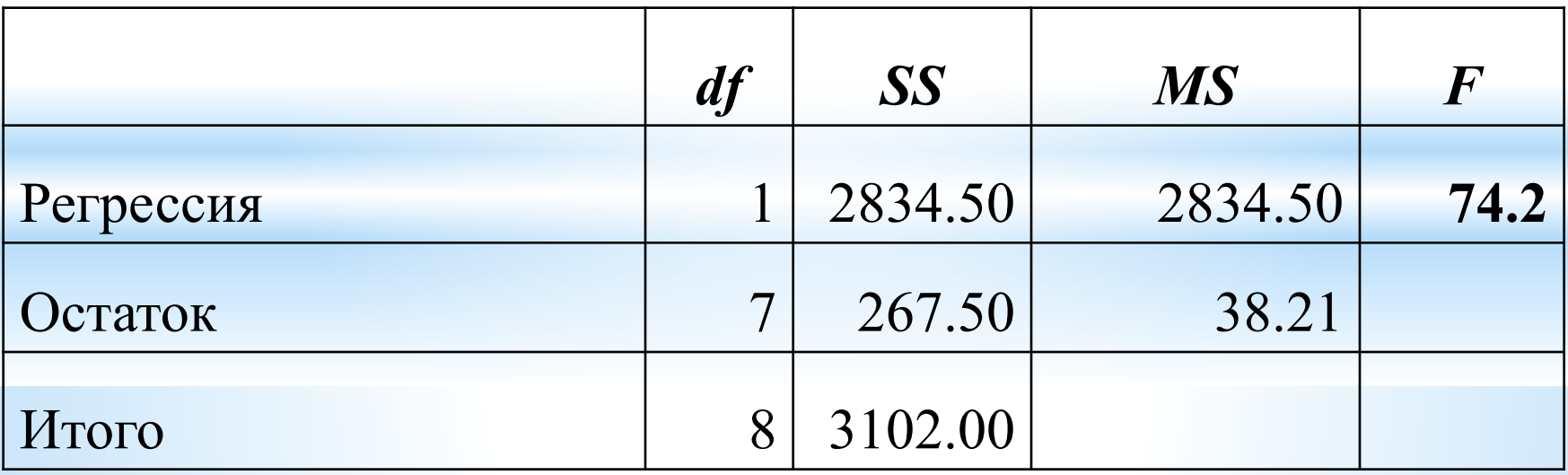

# **а) проверка статистической значимости параметров уравнения:**

### **t-критерий Стьюдента**

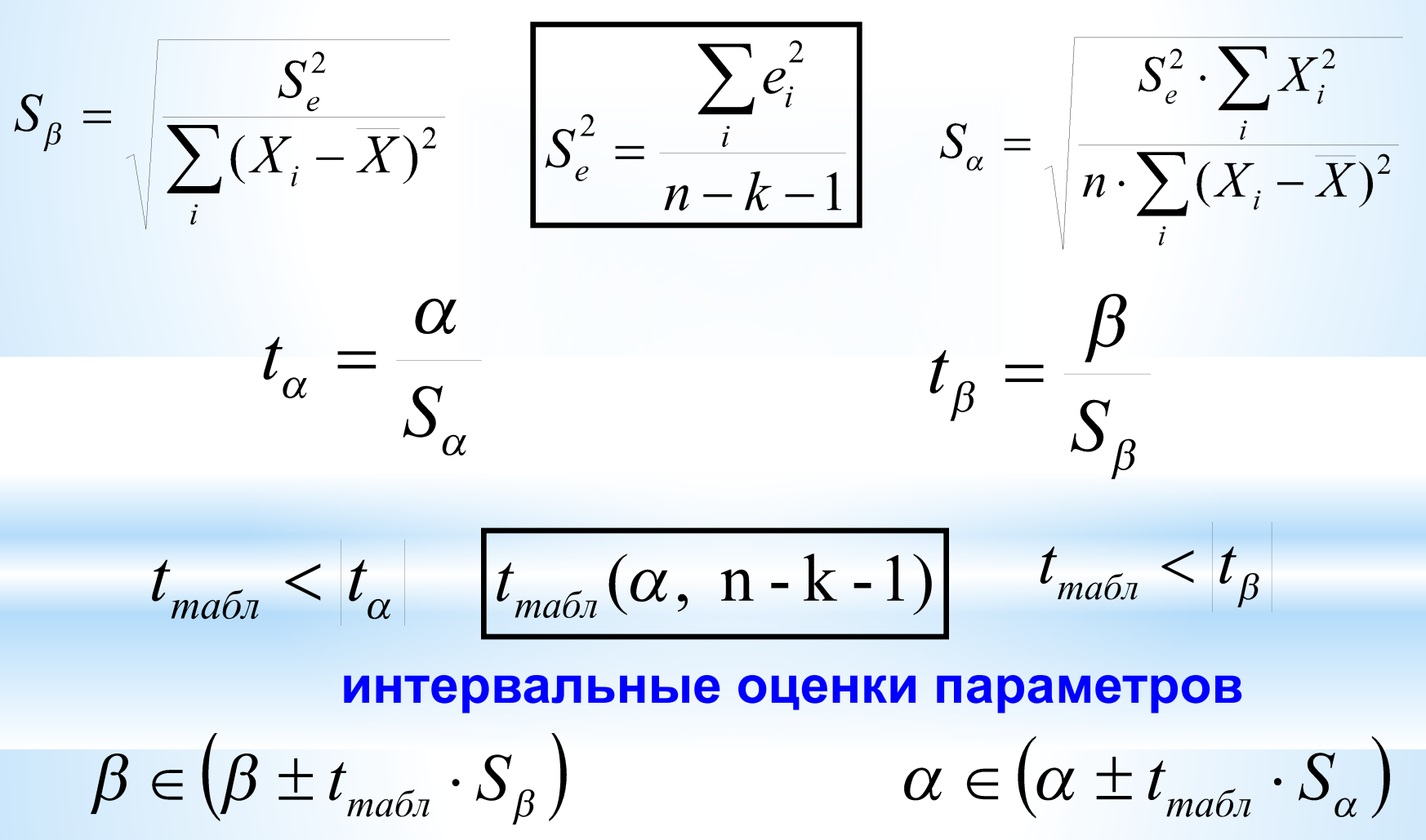

# **Пример (продолжение)**

$$
S_e^2 = \frac{267.5}{9 - 1 - 1} = 38.2
$$
  
\n
$$
S_\beta = \sqrt{\frac{38.2}{386}} = 0.315
$$
  
\n
$$
S_\alpha = \sqrt{\frac{38.2 \cdot 26630}{9 \cdot 386}} = 17.1
$$
  
\n
$$
t_\beta = \frac{2.71}{0.315} = 8.74
$$
  
\n
$$
t_\alpha = \frac{-90.3}{17.1} = -5.28
$$
  
\n
$$
t_{\text{ma6n}} (0.05; 9 - 1 - 1) = 2.36
$$
  
\n
$$
t_{\text{ma6n}} < t_\beta
$$
  
\n
$$
t_{\text{ma6n}} < t_\alpha
$$

$$
\alpha \in (-90.3 \pm 2.36 \cdot 17.1) = (-130.8; -49.86)
$$

$$
\beta \in (2.71 \pm 2.36 \cdot 0.315) = (1.97; 3.45)
$$

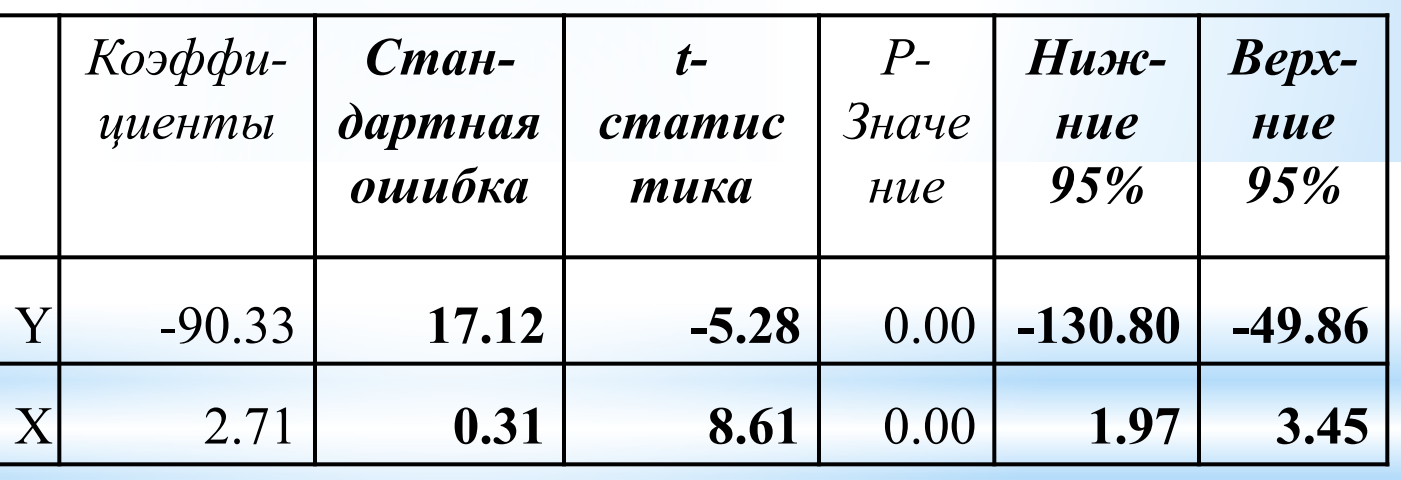

# 2.4. Экономический прогноз

### Три основных этапа:

1) точечный прогноз фактора Х; 2) точечный прогноз показателя Y; 3) интервальный прогноз показателя Y

$$
\begin{array}{ll}\n\text{(a)} \quad & \text{(b)} \quad & \text{(c)} \quad & \text{(d)} \quad & \text{(e)} \quad & \text{(f)} \quad & \text{(g)} \quad & \text{(h)} \quad & \text{(h)} \quad & \text{(i)} \quad & \text{(ii)} \quad & \text{(b)} \quad & \text{(ii)} \quad & \text{(iii)} \quad & \text{(iv)} \quad & \text{(iv)} \quad & \text{(iv)} \quad & \text{(iv)} \quad & \text{(v)} \quad & \text{(v)} \quad &
$$

$$
X_{np}=0.8\cdot\overline{X}
$$

# **Пример (продолжение)**

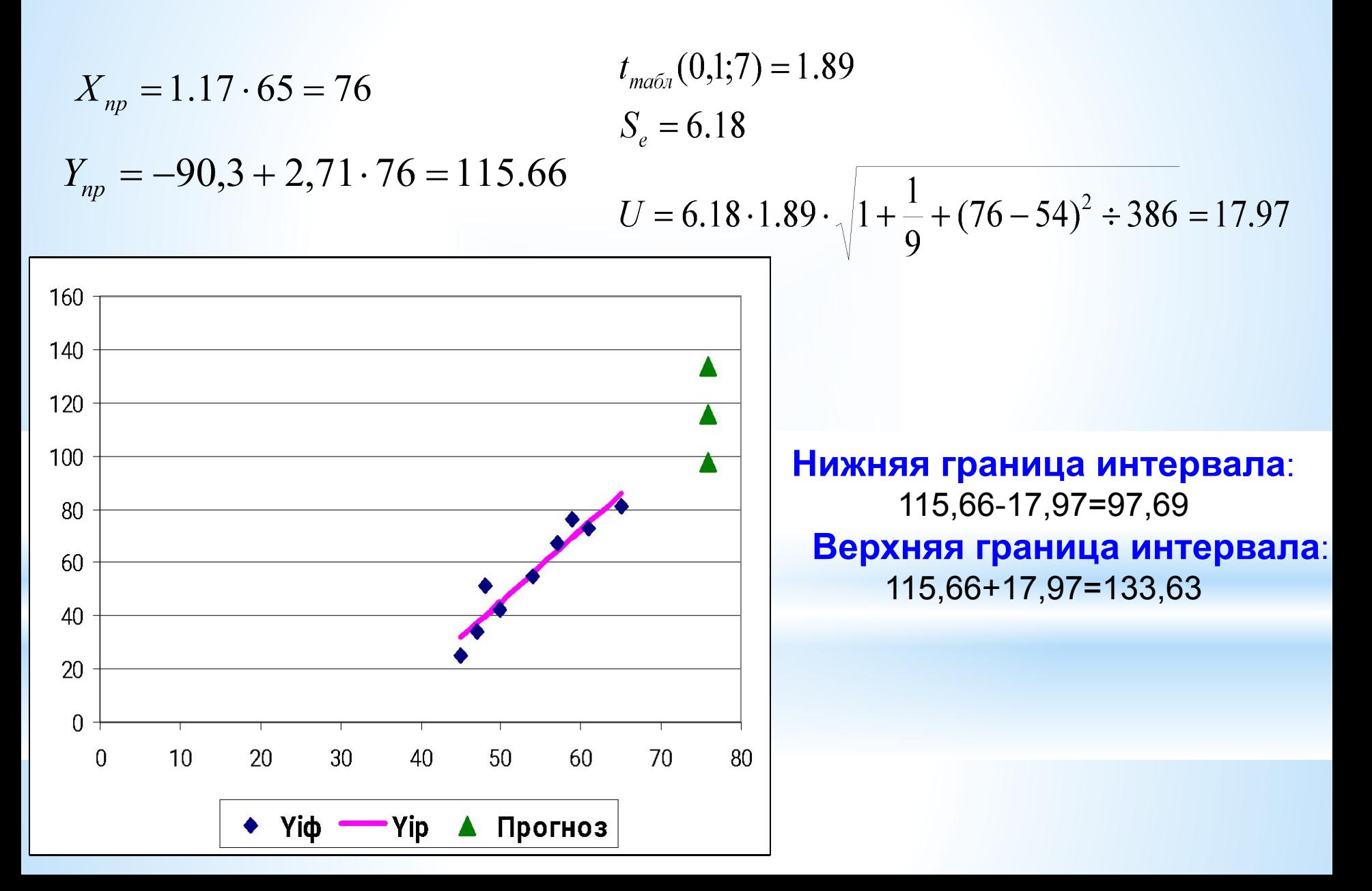

## **3. Парная нелинейная регрессия**

#### **Общий вид регрессионной модели**

#### **Парная нелинейная регрессия**

$$
Y = f(X_1, X_2, ..., X_m)
$$

$$
Y = f(X)
$$

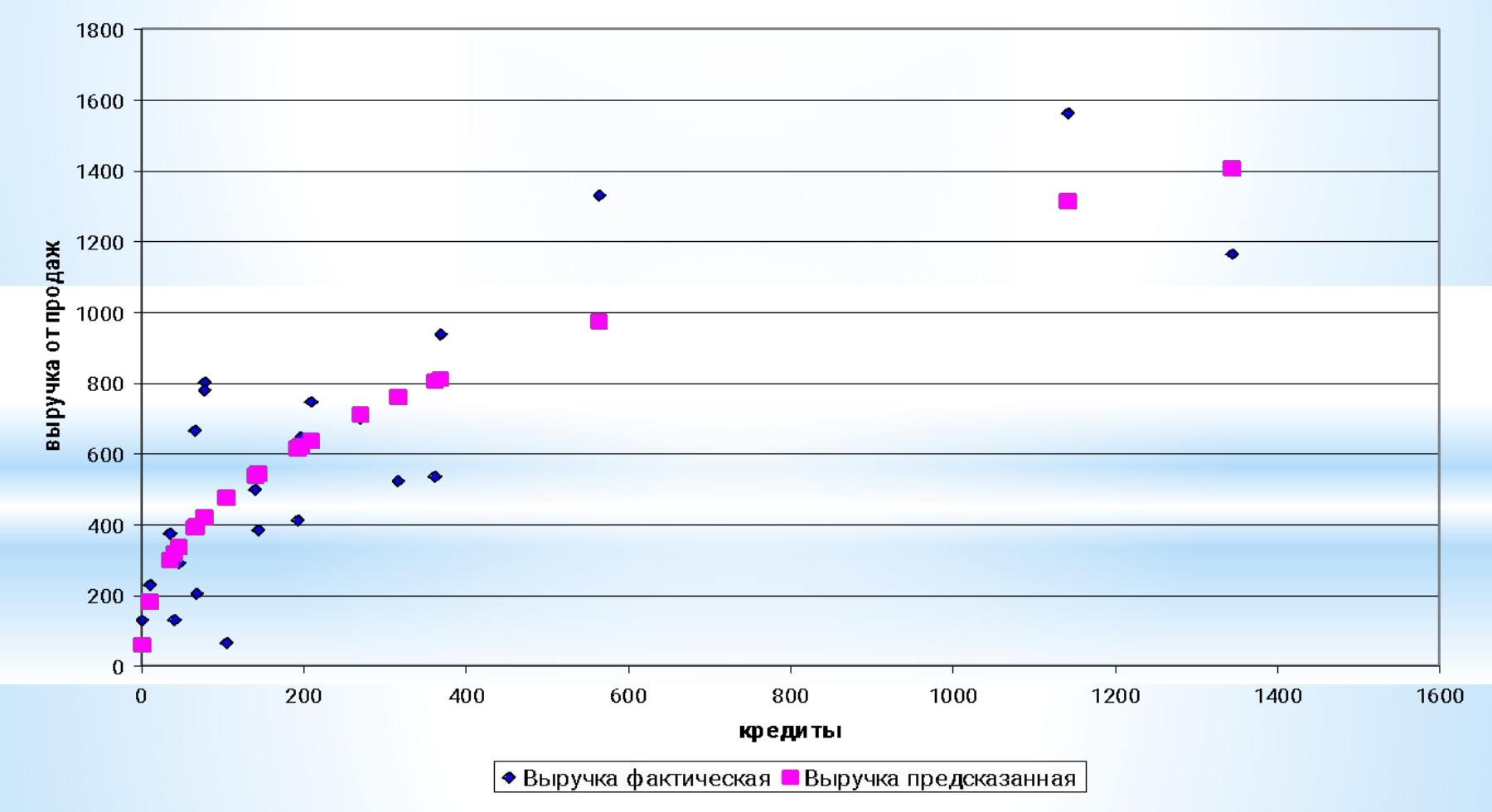

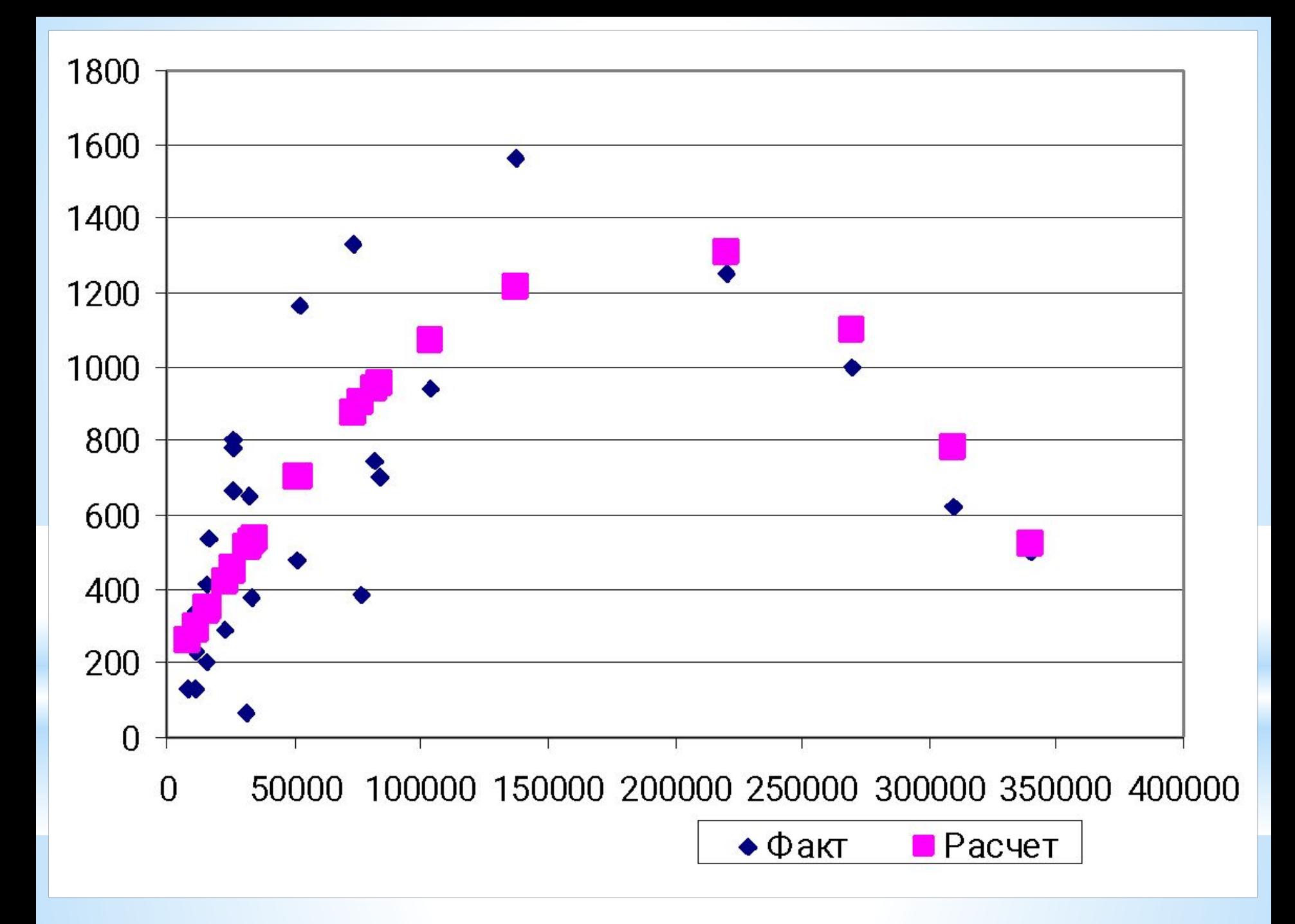

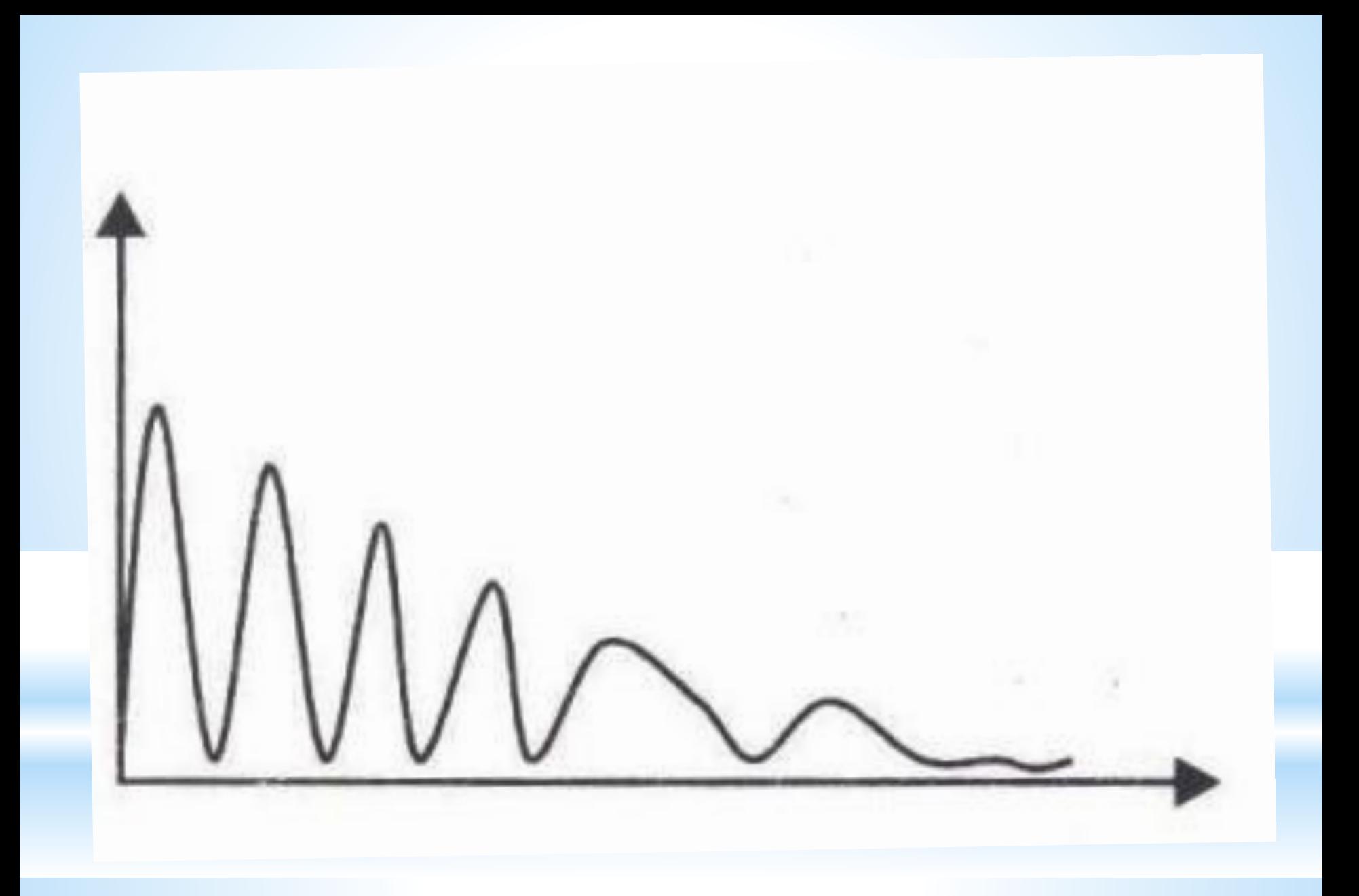

### **К** *первому классу* **относятся:**

**1) полиномы разных степеней**  $Y = a + b \cdot X + c \cdot X^2 + ... + e$ **2) равносторонняя гипербола**

 $Y=a+\frac{b}{Y}+e$ 

**Ко** *второму классу* **относятся:** 

**1) степенная функция 2) показательная**

 $Y = a \cdot b^X \cdot \varepsilon$  $Y = a \cdot X^b \cdot \varepsilon$ 

**3) экспоненциальная**

$$
Y=e^{a+bX}\cdot\varepsilon
$$

### **Кривые Энгеля и Филипса**

 $\mathbf{I}$ 

$$
Y = a + \frac{b}{X} + e
$$
  
Kpuesa  
Q  
u $\phi$ 

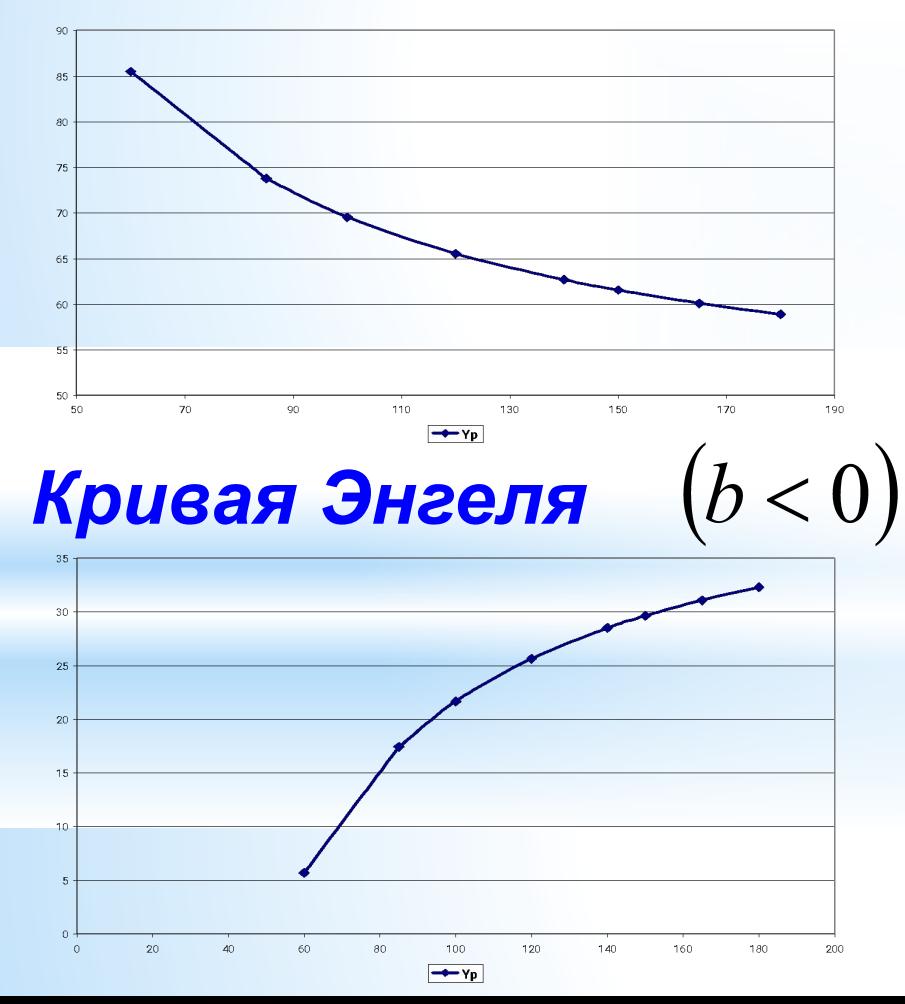

**показывает взаимное изменение уровней безработицы (***х***) и инфляции в экономике (процента прироста заработной платы) (***y***)**

**показывает величину расходов на товары в зависимости от роста дохода**

# **Пример**

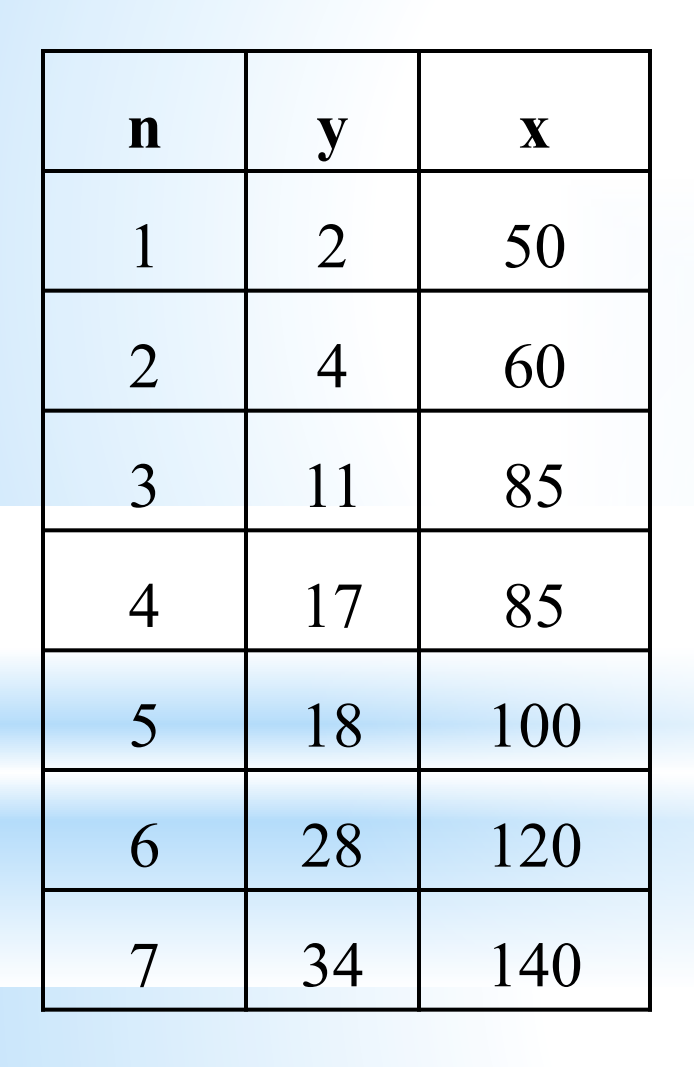

#### *Требуется:*

- 1. Построить степенную, показательную и гиперболическую модели нелинейной регрессии. Результаты моделирования отобразить на графике.
- 2. Сравнить качественные характеристики моделей, рассчитав коэффициенты детерминации и средние относительные ошибки аппроксимации.

### **Степенная модель**

 $y = a \cdot x^b$  lg y = lg a + b · lg x **Y=A+bX**

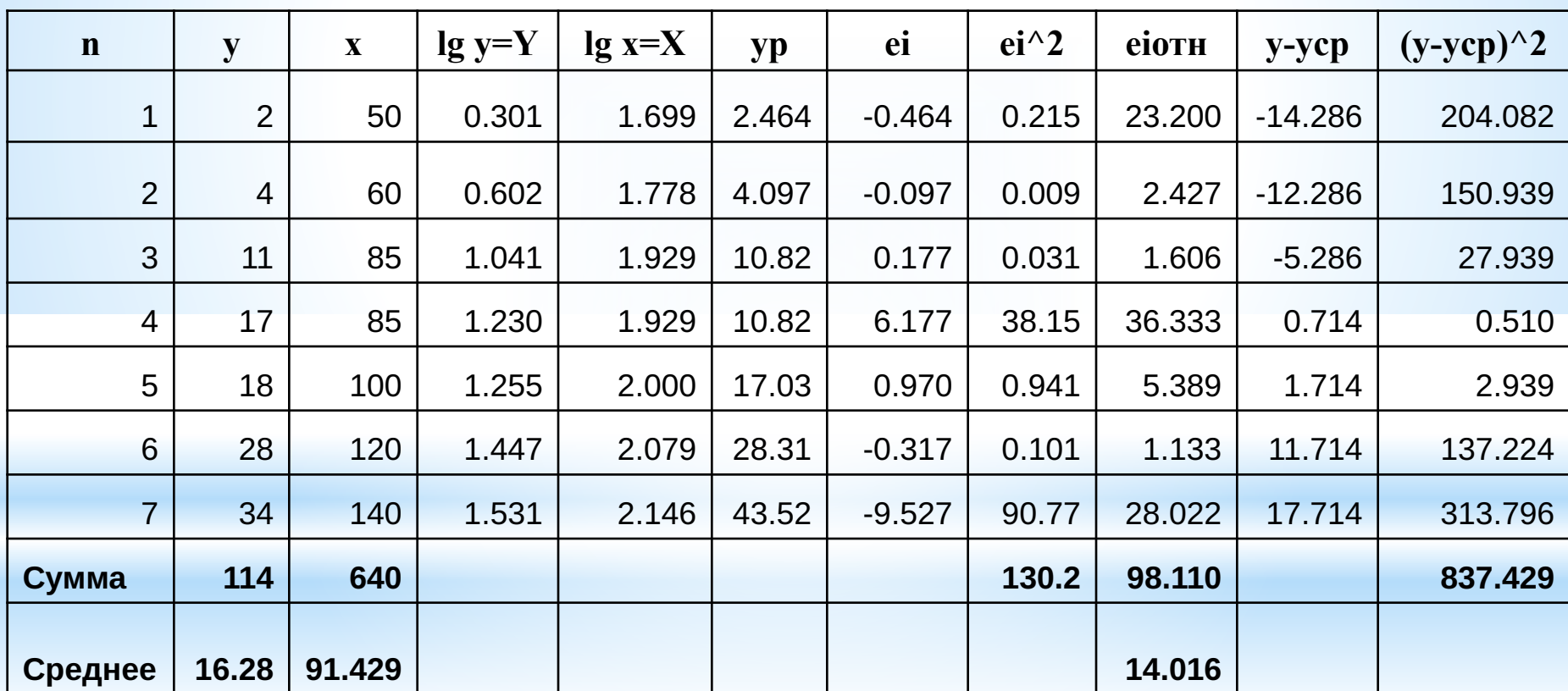

 $Y = -4.346 + 2.789$ <sup>\*</sup>X

 $\lg y = -4.346 + 2.789 \cdot \lg x$  $y = 10^{-4.346} \cdot x^{2.789}$ 

$$
R^2 = 1 - \frac{130.22}{837.4} = 0.844
$$

$$
e_{omh}=14\%
$$

$$
y = 0.000045 \cdot x^{2.789}
$$

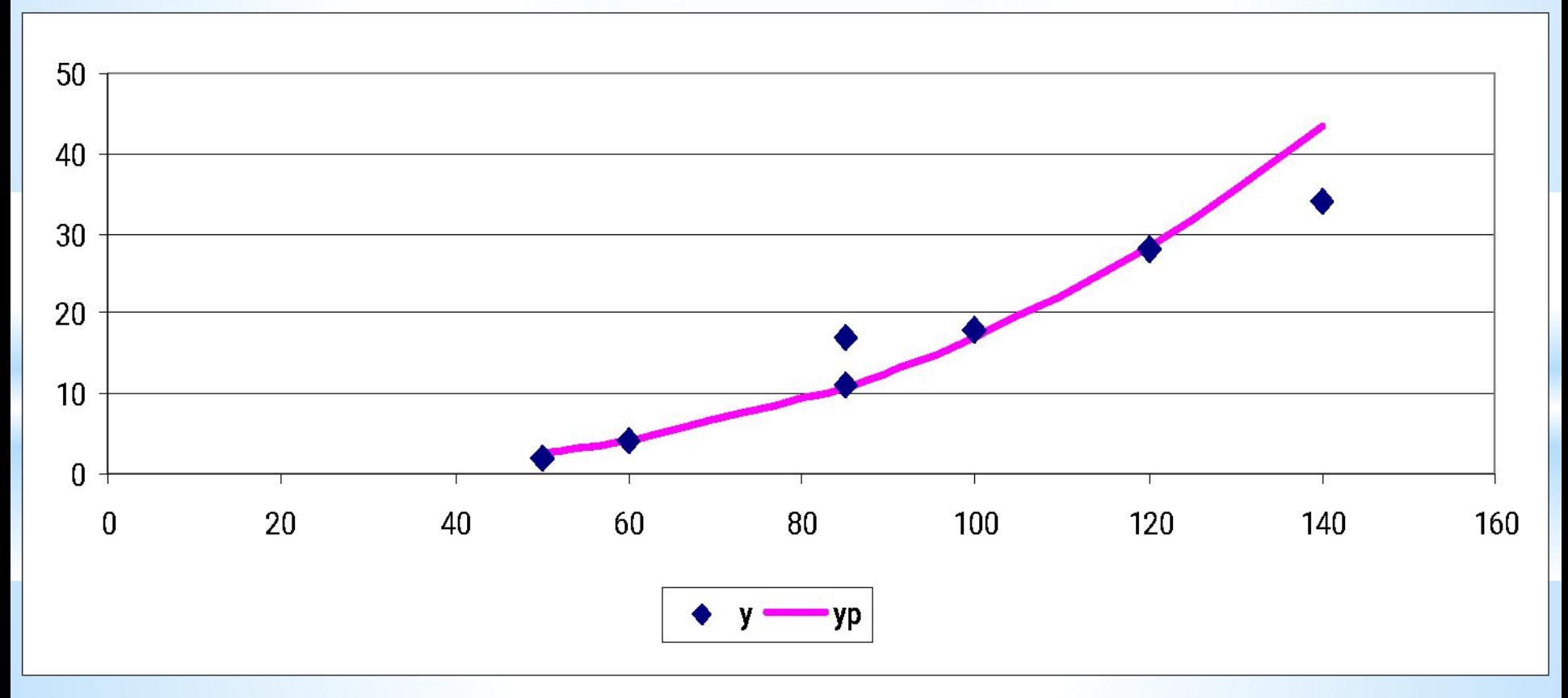

 $\Omega$ 

# **Показательная модель**

$$
y = a \cdot x^b
$$

$$
lg y = lg a + x \cdot lg b
$$

$$
Y = A + B \cdot x
$$

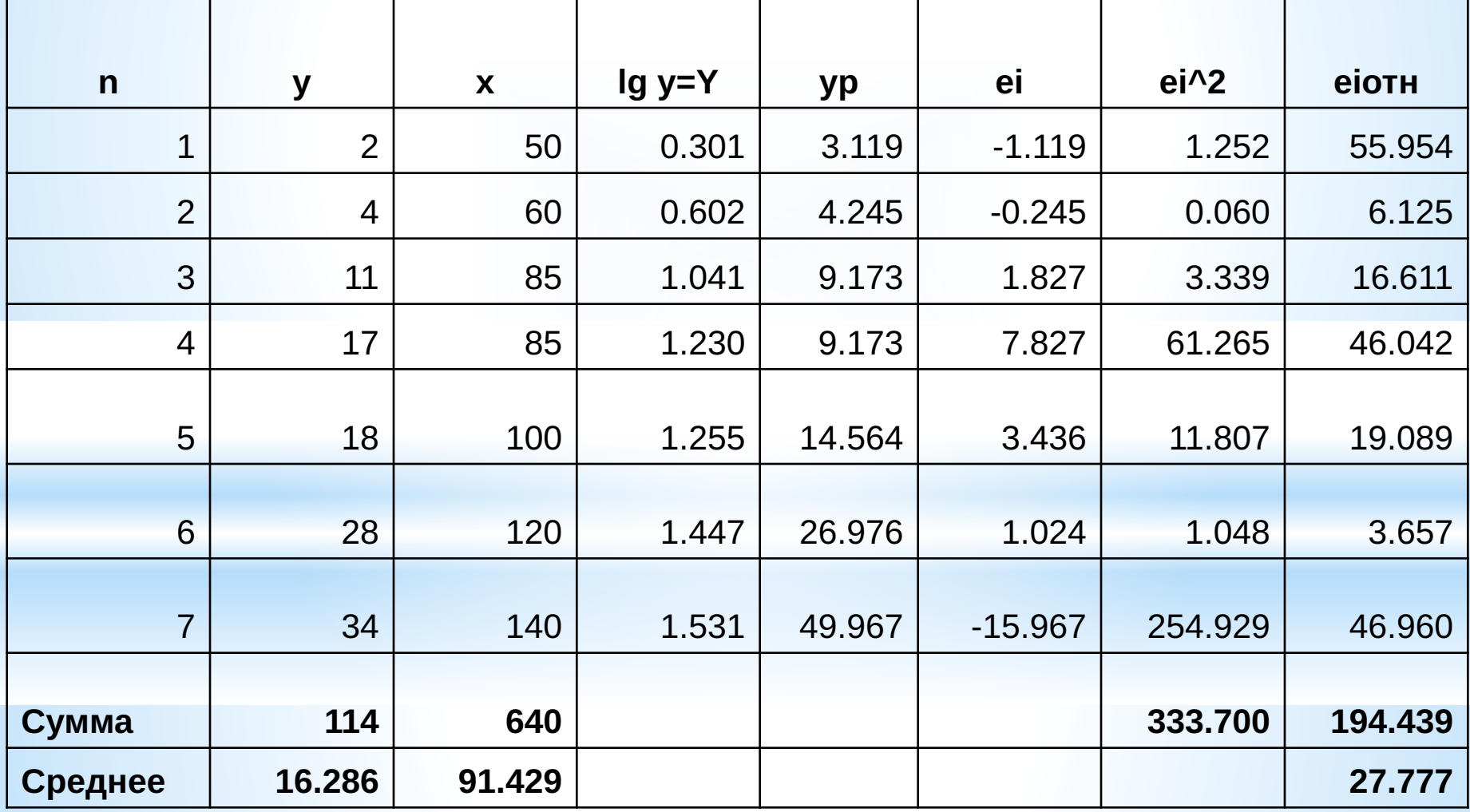

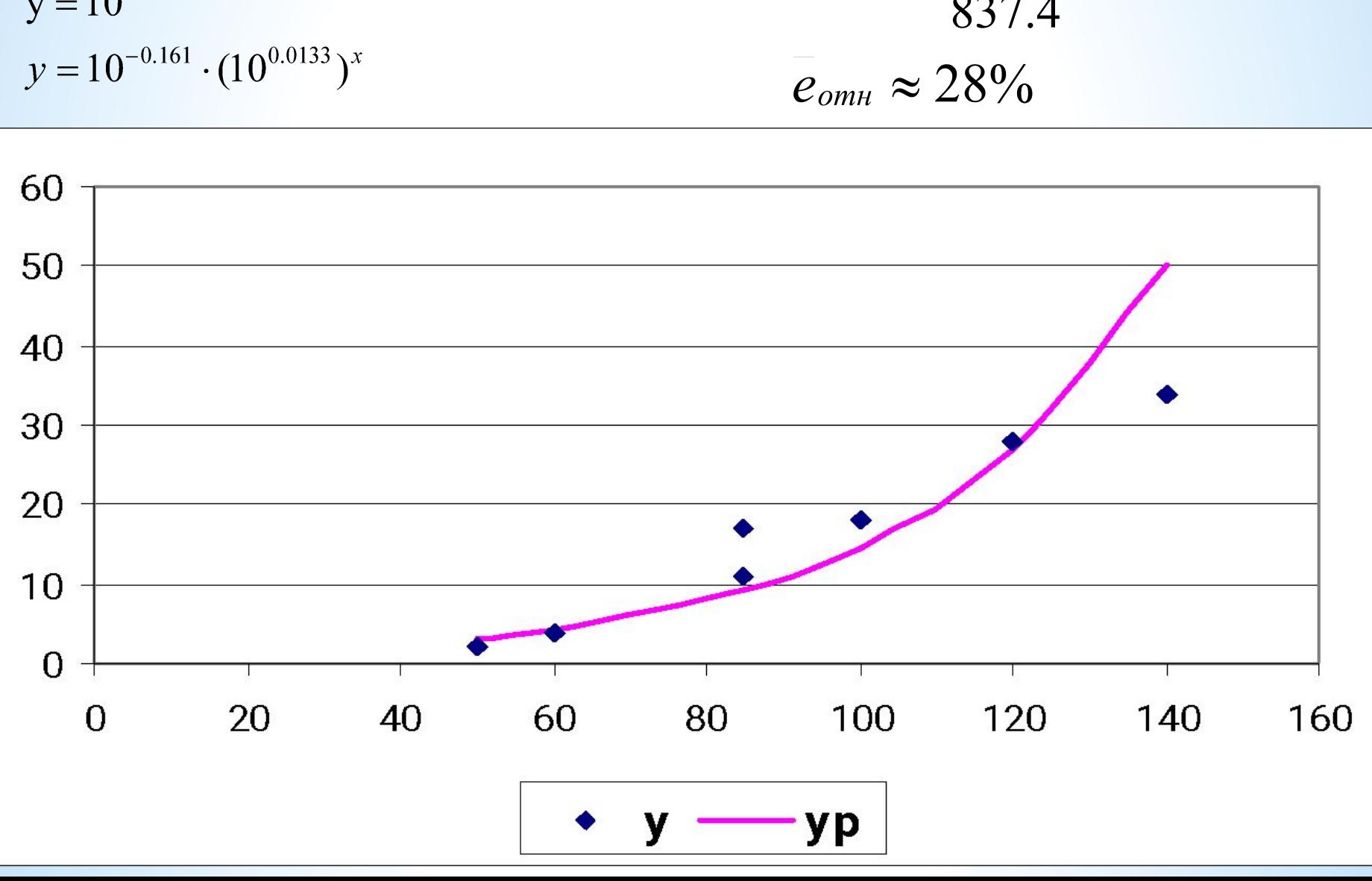

$$
lg y = -0.161 + 0.0133 \cdot x
$$
  

$$
y = 10^{-0.161 + 0.0133x}
$$

$$
Y = -0.161 + 0.0133*x
$$

 $y = 0.668 \cdot 1.0313^{x}$  $R^2 = 1 - \frac{333.7}{837.4} = 0.776$ 

# **Гиперболическая модель**

$$
y = a + \frac{b}{x} \qquad \qquad x = \frac{1}{x} \qquad \qquad y = a + b \cdot X
$$

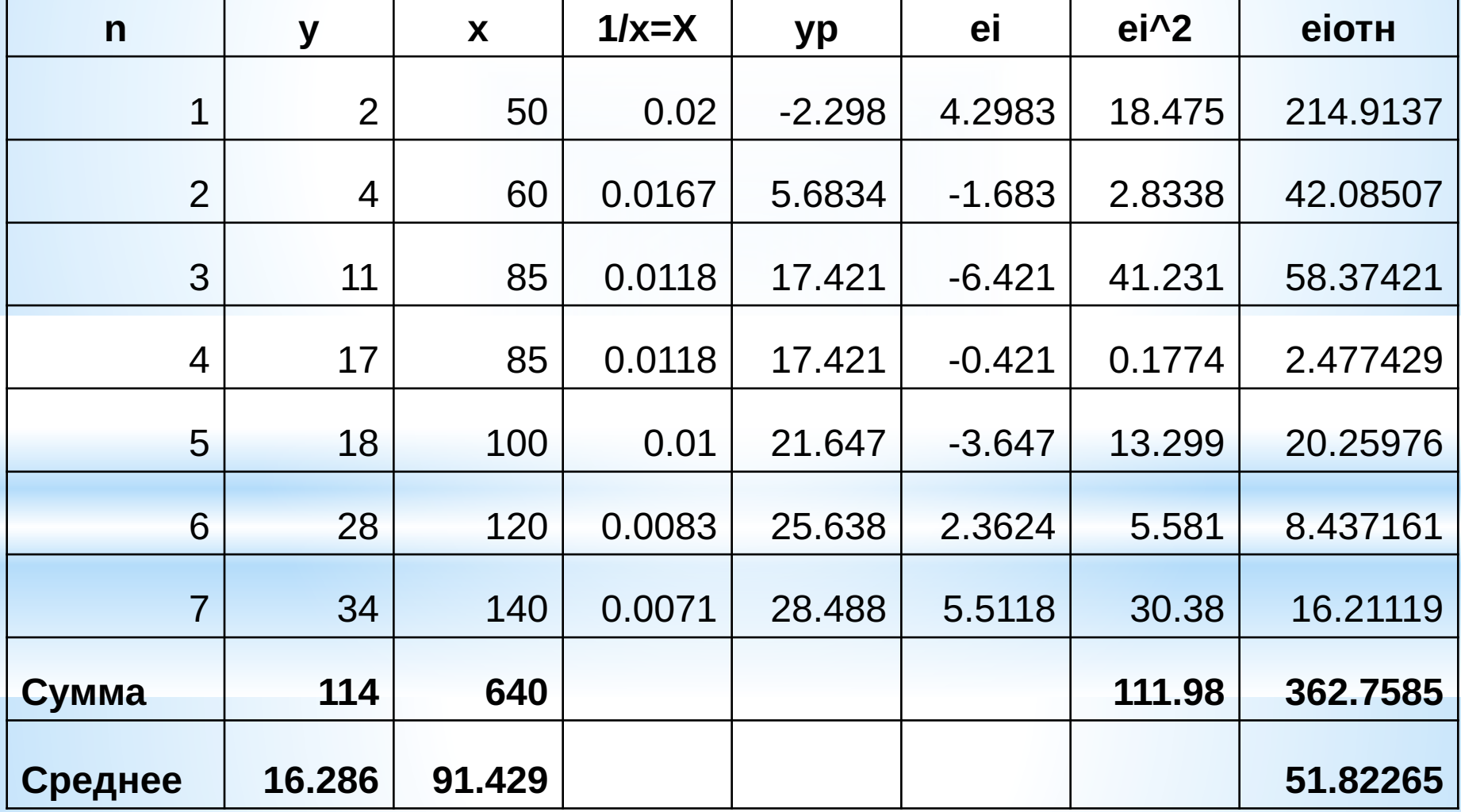

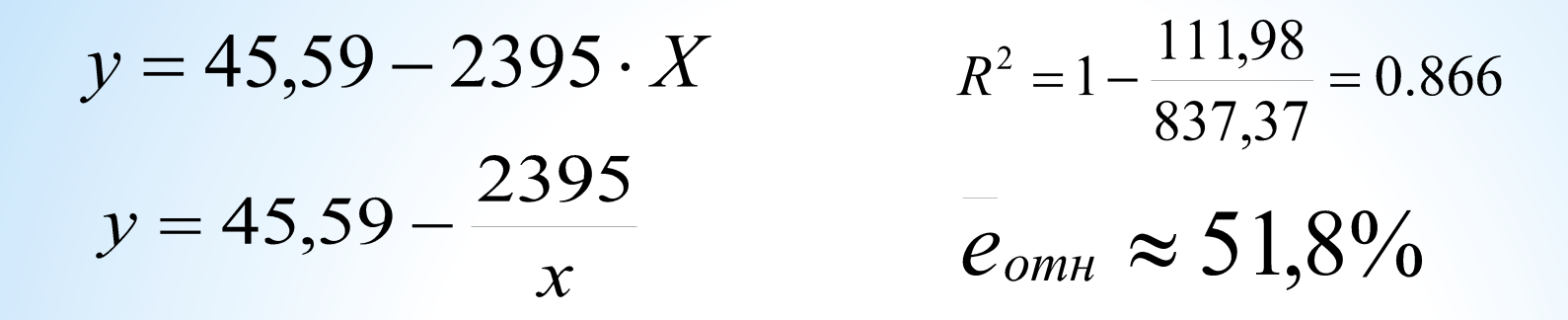

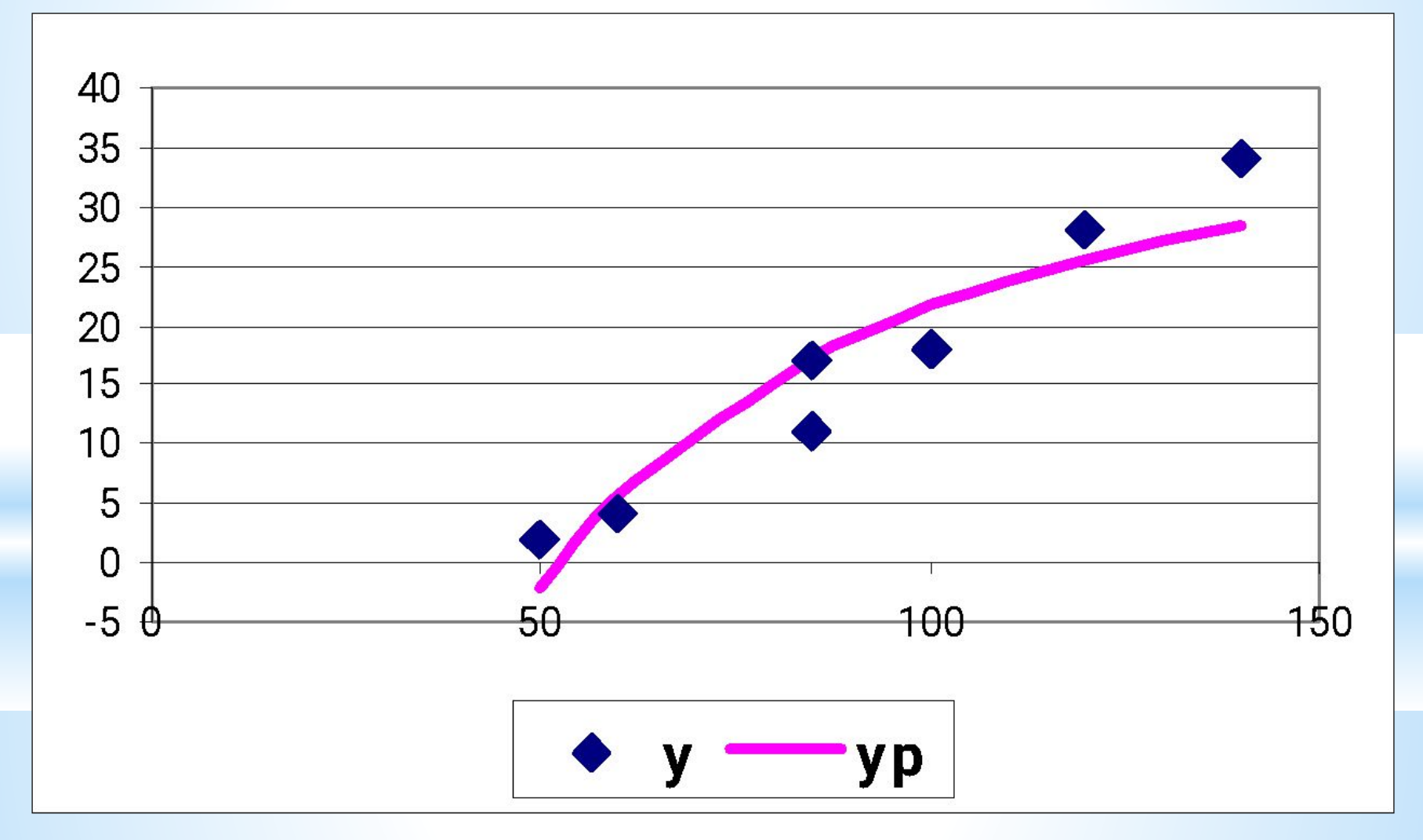

# **Сравнение моделей**

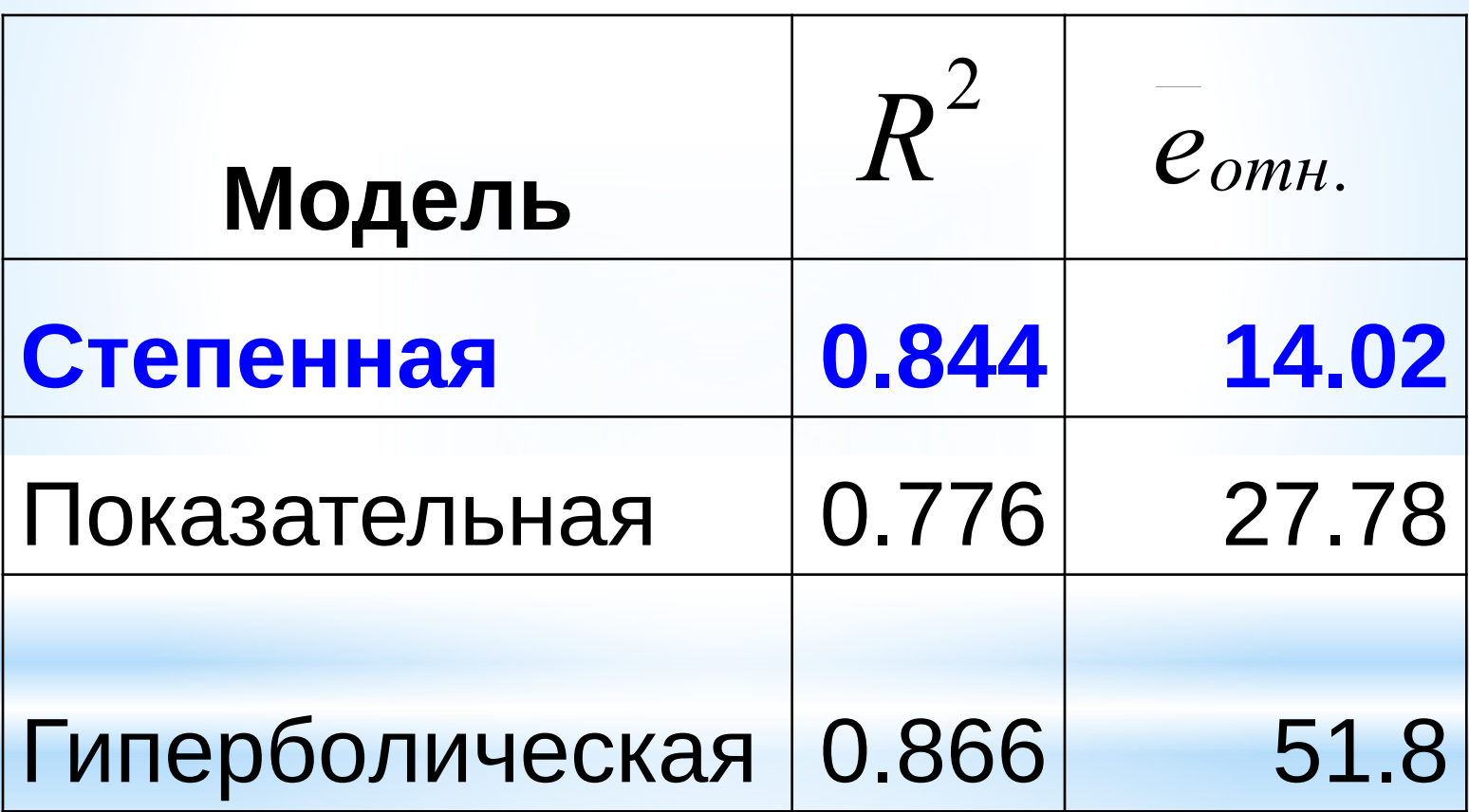

# **4. Причины ложных результатов регрессионного анализа**

### *1. Грубое искажение вида модели или оценок ее параметров*

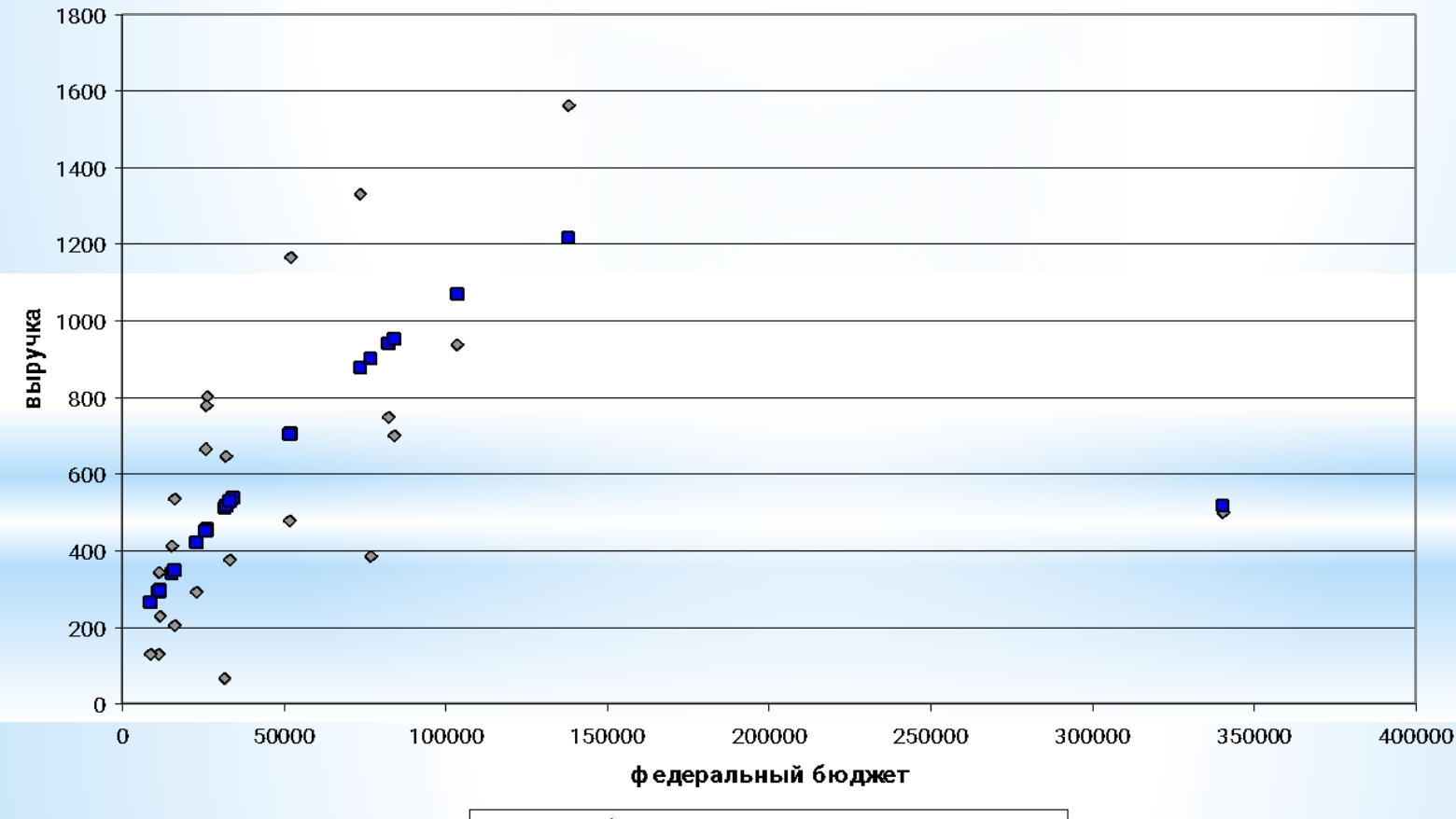

• Выручка фактическая • Выручка предсказанная

**2.** *Несоответствие результатов корреляционного и регрессионного анализа*

**3.** *Отрицательные расчетные значения эндогенной переменной* 

**4.** *Интервал прогноза с отрицательной нижней границей или слишком широкий*

# **5. Эффект ложной регрессии**

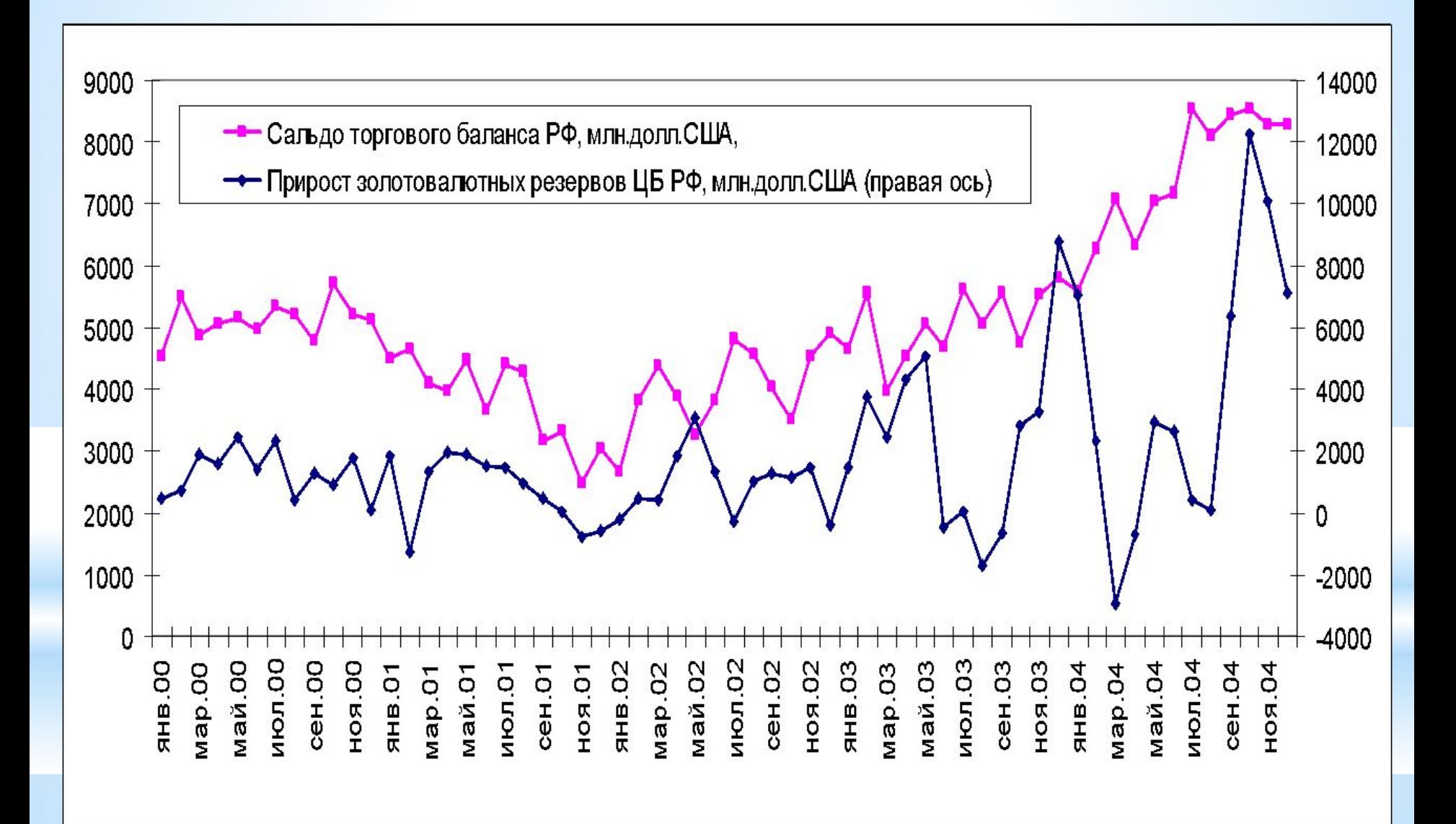

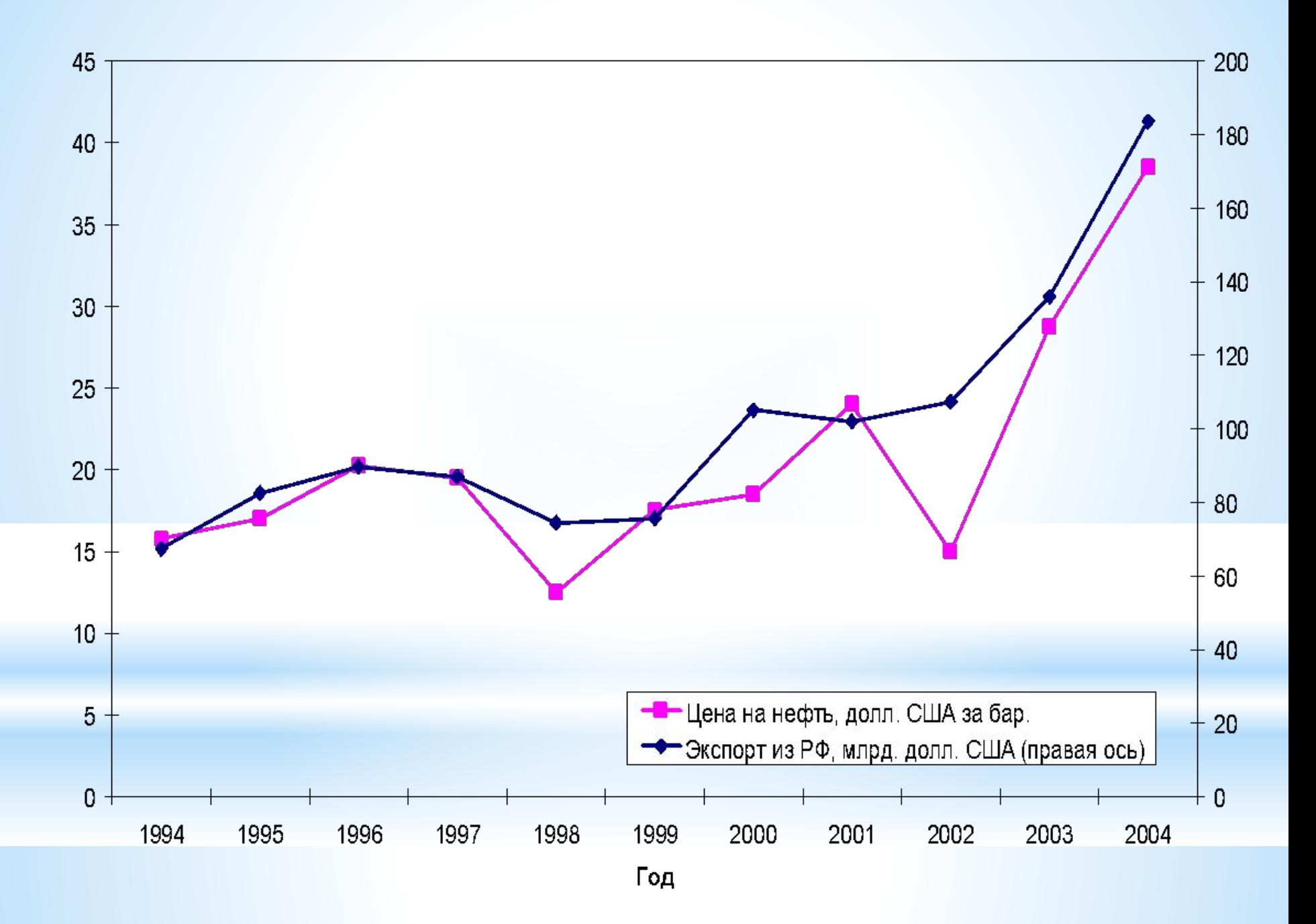

# СПАСИБО ЗА ВНИМАНИЕ!